#### REPUBLIQUE ALGERIENNE DEMOCRATIQUE ET POPULAIRE

Ministère de l'Enseignement Supérieur et de la Recherche Scientifique

#### **Ecole Nationale Polytechnique**

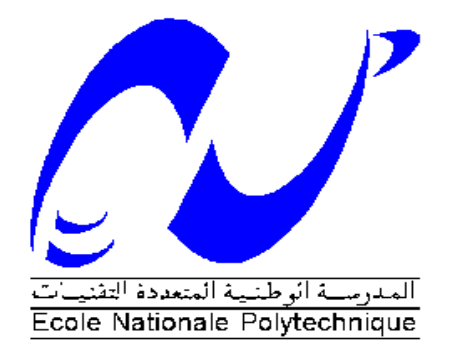

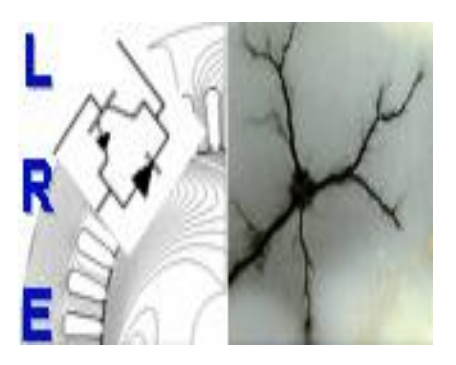

**Département d'ELECTROTECHNIQUE** Laboratoire de Recherche en Electrotechnique

Mémoire pour l'obtention du diplôme de **Master en Electrotechnique**

Intitulé

### par **parallèle d'onduleurs connectés au réseauCommande vectorielle des courants de circulation pour une mise en**

Présenté par **Mokrane BALA**

Sous la direction de Pr. T. ZEBBADJI soutenu publiquement le 20 juin 2016

#### **Membres du Jury**

Président : R. TAHMI, Professeur à l'ENP Rapporteur : T. ZEBBADJI, Professeur à l'ENP Examinateur : <br> K. BOUGHRARA, Professeur à l'ENP

#### **ENP 2016**

Laboratoire de Recherche en Electrotechnique (LRE) - Ecole Nationale Polytechnique (ENP) 10, Avenue des Frères Oudek, Hassen Badi, BP. 182, 16200 El Harrach, Alger, Algérie

A la mémoire de mes parents, qui avaient tant

voulu être présent ce-jour,

A mes frères et mes sœurs

A toute ma famille et mes amis

A deux Hadj

Mokrane

### *Remerciement*

Au terme de ce travail,

Nous adressons nos remercîments à Monsieur Tahar ZEBBADJI, enseignant à l'Ecole Nationale Polytechnique, pour l'appuie scientifique et pour leur disponibilité durant la préparation de notre projet fin d'étude.

Nous tenons également à remercier Monsieur R. TAHMI, enseignant à l'Ecole Nationale Polytechnique, de nous avoir fait l'honneur de présider ce jury.

Nous remercions aussi Monsieur K. BOUGHRARA, enseignant à l'Ecole Nationale Polytechnique, d'avoir accepté d'examiner et évaluer ce travail.

Nous tenons à remercier l'ensemble des enseignants de l'École Nationale Polytechnique spécialement ceux du département d'Électrotechnique, pour leur encadrement tout au long de notre formation

#### **ملخص**

العديد من الأجهزة الالكترونية عالية الطاقة تستعمل الربط على التسلسل أو التوازي لشبه النواقل أو المحولات.لهدا الغرض,الربط على التوازي للمموجات غالبا ما يستعمل للوصول إلى أعلى مستويات االستطاعة فوق السعة التي تفرزها وحدة من هده المموجات بمفردها.إال ان تقاسم تيار المخرج ما بين المموجات المربوطة على التوازي يشكل قيود تقنية مختلفة و يولد تيار متدفق الذي يضر بشكل كبير عملية السير الحسن للنظام العام. لذلك في دراستنا هذه, ركزنا على توزيع التيار الداخل ثم على التحكم بالتيار المار بين المموجات في حالة ربطهم على التوازي و اتصالهم بشبكة التوزيع الكهربائي. ثم أجرينا دراسة حول التيار المار بين الوحدتين من اجل قيم مختلفة إلعدادات الدارة باالعتماد على تقنية التعديل SVPWM , كما تمت عملية تنظيم وتحكم لهذا التيار من اجل تقليله.

ا**لكلمات المفتاحية**: الربط على التوازي للمموجات، قيود تقنية، التيار المتدفق . SVPWM, توزيع التيار

### **Abstract**

Many high power electronics devices use the series or paralleled connection of semiconductors devices or converter. As a matter of fact, parallel connection of inverters is often used to meet higher demand of power and current that a single inverter cannot handle. However, the sharing of output current among the parallel connected inverters generates a circulating current which is harmful to the proper operation of the overall system. In our work, we have interest in regulating this current stream to determine the proper functioning of the system. For this, a modeling is more than necessary for an understanding of the interaction of different parameters on the performance of the structure. Then, a study of current stream for different values of the circuit parameters with the SVPWM modulation technique is developed. At the end, a regulation of this current is realized to optimize it.

**Key words:** parallel inverters, technical constraints, circulating current.

#### **Résumé**

De nombreux équipements d'électronique de forte puissance utilisent des associations série ou parallèle de semi-conducteurs ou de convertisseurs. A cet effet la mise en parallèle des onduleurs est souvent utilisée afin d'atteindre des niveaux de puissances au delà de la capacité de la plus grande puissance que peut fournir une structure singulière. Cependant, le partage du courant de sortie le long des onduleurs connectés en parallèle pose différentes contraintes techniques et engendre un courant de circulation qui nuit énormément au bon fonctionnement du système global. Dans notre travail, nous avons intérêt à réguler ce courant de circulation afin d'établir le bon fonctionnement du système. Pour cela, Une modélisation est plus que nécessaire pour une compréhension de l'interaction des différents paramètres sur les performances de la structure. Puis, une étude des courants de circulation pour différents valeurs des paramètres du circuit avec la technique de modulation SVPWM est élaborée. A la fin, une régulation de ce courant est entreprise afin de l'optimiser.

**Mots clés** : mise en parallèle des onduleurs, contraintes techniques, courant de circulation, SVPWM, régulation, partage de courant.

### **LISTE DES TABLEAUX**

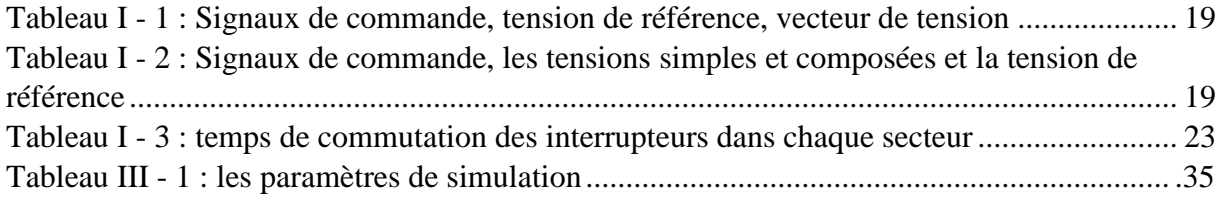

### **LISTE DES FIGURES**

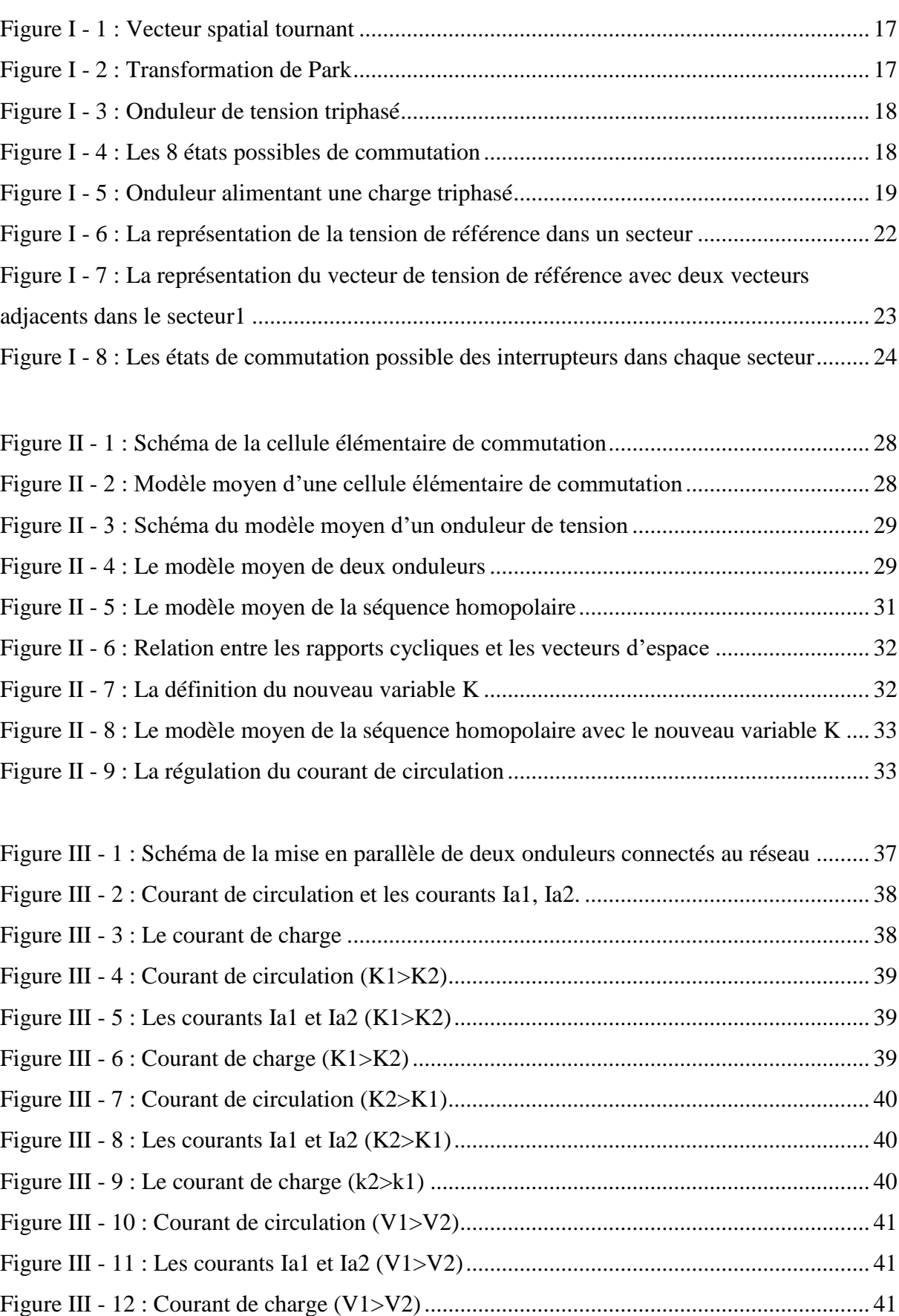

#### *LISTE DES FIGURES*

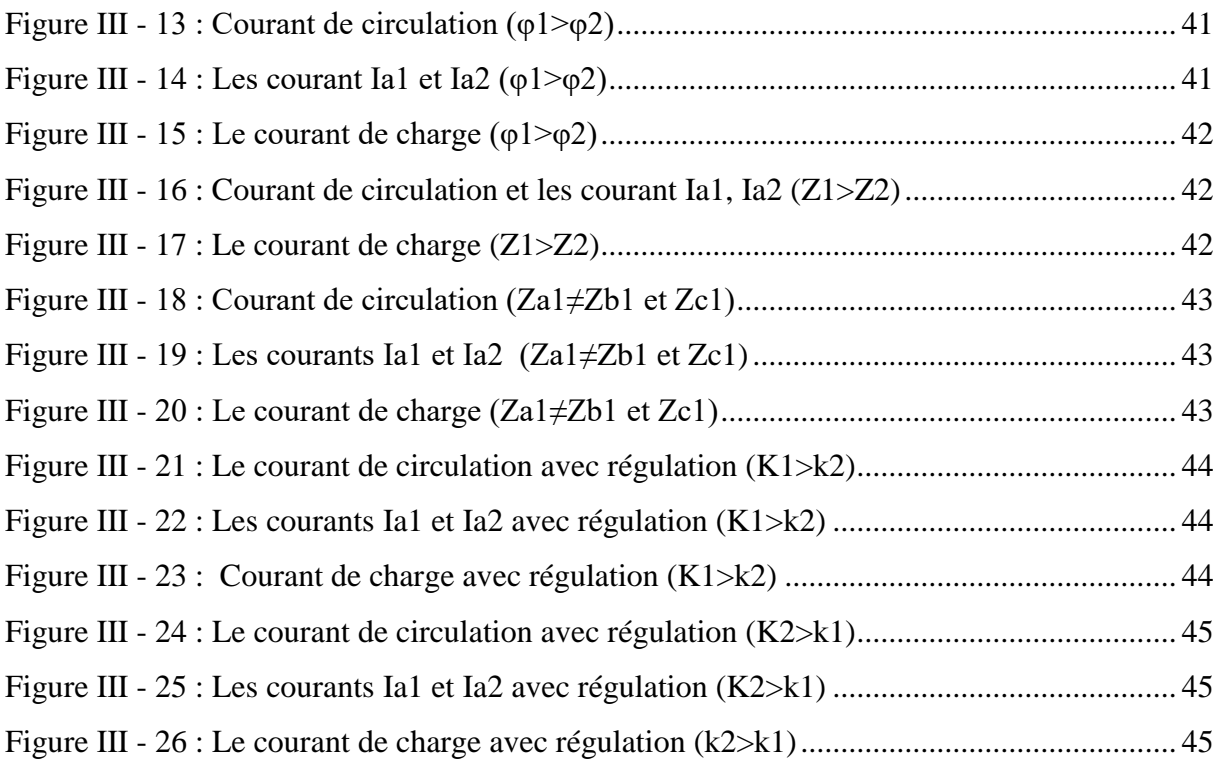

### **LISTE DES SYMBOLES**

- R1 : la résistance de ligne du premier onduleur
- R2 : la résistance de ligne du deuxième onduleur
- L1 : L'inductance du premier onduleur
- L2 : L'inductance du deuxième onduleur
- Z1 : l'impédance de ligne du premier onduleur
- Z2 : L'impédance de ligne du deuxième onduleur
- R<sup>L</sup> : La résistance de ligne du réseau
- L<sup>L</sup> : l'inductance e ligne du réseau
- Z<sup>L</sup> : L'impédance de ligne du réseau
- V<sub>DC</sub>: La tension du bus continue
- DC : courant continu
- AC : courant alternatif
- V<sup>r</sup> : La tension du réseau
- S : Secteur
- s : Fonction de commutation
- K : Paramètre de régulation
- d<sup>0</sup> : rapport cyclique du vecteur nul
- d<sup>z</sup> : Rapport cyclique de la séquence zéro
- dφ : rapport cyclique
- Iφ : courant d'entrée d'un onduleur
- Vφ : tension à la sortie d'un bras de commutation
- Ip : courant généré par un bras de commutation
- Icr : Courant de circulation
- U<sup>r</sup> : Tension de référence
- U<sup>p</sup> : Tension de porteuse
- I0,1 : Courant homopolaire de la ligne 1
- I0,2 : Courant homopolaire de la ligne 2
- F<sup>p</sup> : Fréquence de la porteuse
- $\varphi$ : Déphasage de modulante
- SPWM : La modulation triangulaire à largeur d'impulsion

#### *LISTE DES SYMBOLES*

- SVPWM : La modulation vectorielle
- La1 : Inductance de la phase 'a' de la ligne '1'
- THD : Taux de distorsion harmonique
- PI : Régulateur proportionnel intégral
- Ia1 : le courant de la phase « a » du premier onduleur
- Ia2 : le courant de la phase « a » du deuxième onduleur

### **TABLES DES MATIERES**

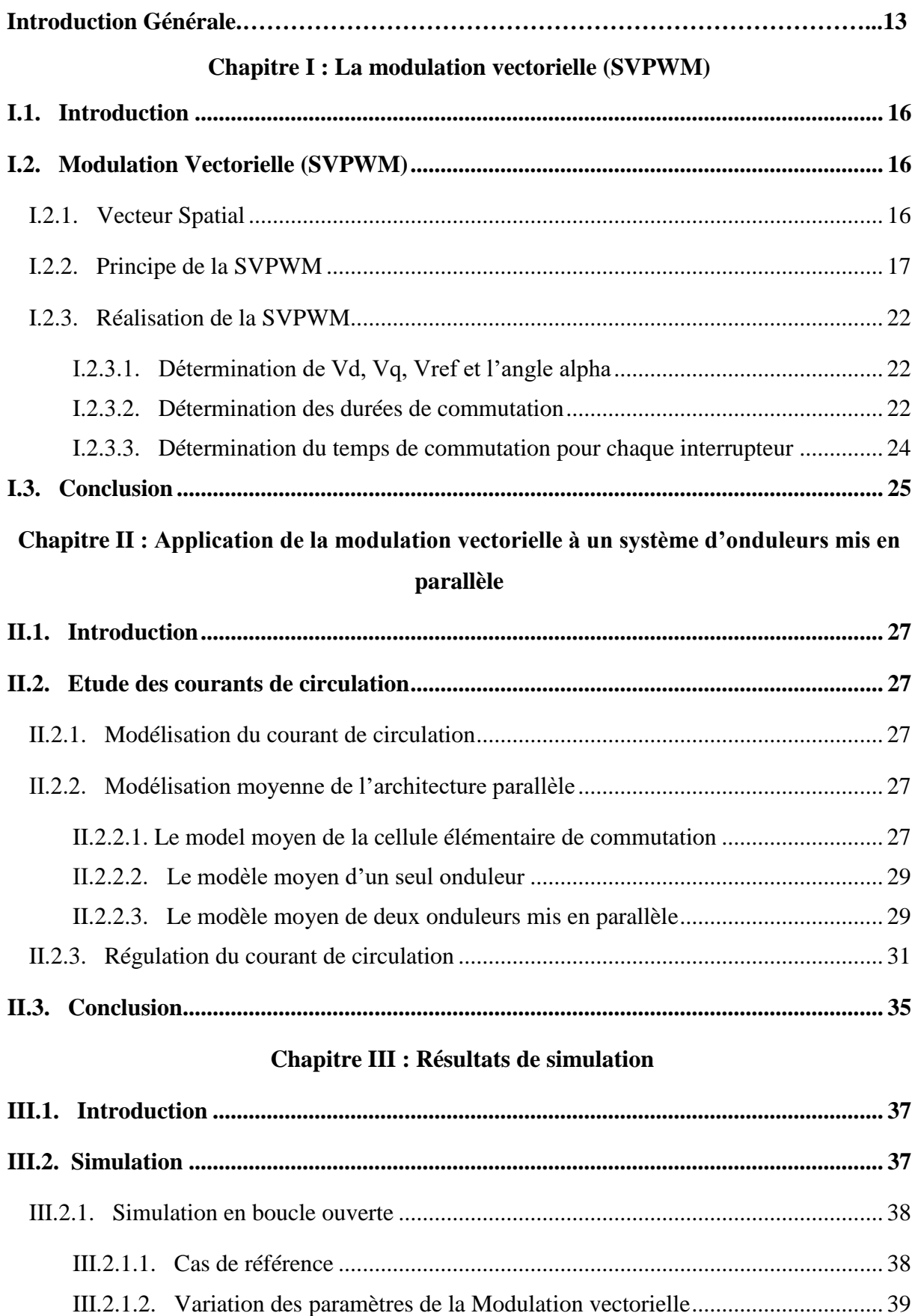

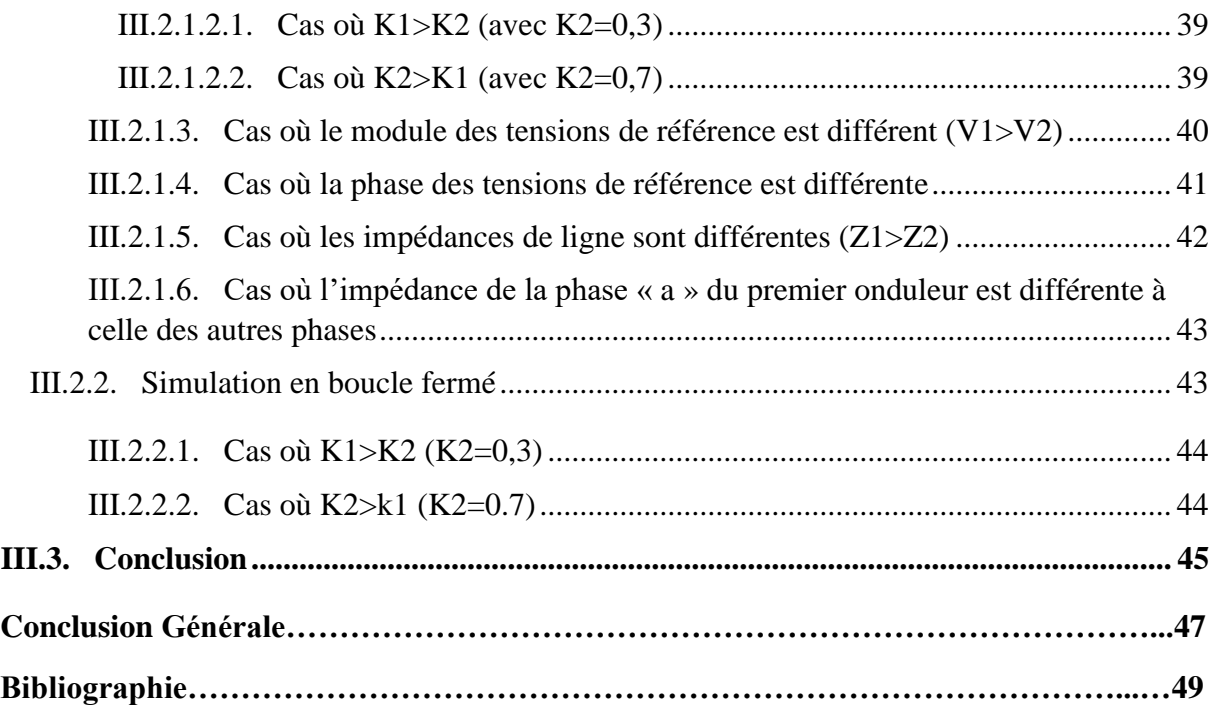

# **INTRODUCTION GENERALE**

#### *Introduction générale*

Les besoins en énergie électrique de l'humanité sont toujours en progression. Pour y faire face, l'évolution de la capacité de production d'électricité doit suivre cette croissance.

La production d'électricité mondiale à partir de combustibles fossiles est la plus courante, elle représente environ deux tiers de production mondiale. Sur le plan régional, d'autres sources d'énergie peuvent fournir la majorité de l'électricité. La production d'électricité renouvelable fait partie intégrante du système de production d'électricité mondiale.

Devant la hausse du prix du pétrole et le souci de préserver l'environnement, la promotion des énergies renouvelables constitue un des grands axes de la politique énergétique et environnementale de la plupart des pays. Cette politique énergétique vise à maintenir la sécurité d'approvisionnement tout en prenant en compte les préoccupations environnementales.

L'exploitation de ces différentes ressources d'énergie nécessite un système de conversion à base de composants d'électronique de puissance afin d'effectuer une conversion d'énergie nécessaire pour que celle-ci soit mise à la disposition du consommateur.

Dans notre étude, on s'intéresse au transfert de cette grande puissance de sa forme continu vers sa forme alternative. L'élément nécessaire à cette transformation est l'onduleur qui est constitué de bras, et chaque bras est composé d'une combinaison série et ou parallèle de commutateurs.

L'évolution de la puissance fournie par ces énergies renouvelables a besoin de nouvelles techniques pour le transfert d'énergie du bus continu au réseau électrique. Des techniques ont été élaborées. Parmi ces dernières, on peut citer : la mise en parallèle de plusieurs interrupteurs dans une cellule de commutation, et la mise en parallèle des onduleurs.

Dans ce travail, nous nous intéressons à la mise en parallèle des onduleurs avec la technique de modulation vectorielle (SVPWM). Lorsque plusieurs onduleurs sont mis en parallèle, il est impératif de veiller à la distribution du courant de charge le long des onduleurs. Avec les tolérances des éléments, les onduleurs sans que l'on tienne compte du contrôle du partage de courant de charge peut engendrer un flux de courant asymétrique dans les modules. Cela affecte sérieusement l'efficacité du système en augmentant ainsi la surcharge d'un ou plusieurs modules. Le fonctionnement ainsi que la durée de vie de la structure se trouve compromise.

Pour cela, notre travail consiste à réguler ce courant de circulation afin d'avoir un bon fonctionnement du système. Nous commençons par une définition de la technique de

#### *Introduction générale*

modulation vectorielle. Ensuite une modélisation de l'architecture parallèle sera effectuée afin de modéliser ce courant de circulation. A la fin, une régulation de ce courant sera entreprise à l'aide des paramètres de la modulation vectorielle.

# **CHAPITRE I**

# **LA MODULATION VECTORIELLE (SVPWM)**

#### **I.1. Introduction**

Dans ce chapitre, nous présenterons la technique de modulation vectorielle (SVPWM). Dont, nous allons détailler cette technique ainsi la détermination des rapports cyclique afin d'intégrer cette modulation dans la mise en parallèle des onduleurs.

#### **I.2. Modulation Vectorielle (SVPWM)**

Les onduleurs sont utilisés pour la conversion d'énergie de l'état continu vers l'état alternatif avec des niveaux de tension de sortie et une fréquence souhaitée. La forme d'onde de tension de sortie dépend des états de commutation des interrupteurs utilisés dans l'onduleur. La modulation à largeur d'impulsion (PWM) a été étudiée en détail au cours des dernières décennies. Les techniques de modulation PWM les plus populaires sont le SPWM (Sinusoïdale) et la modulation vectorielle (SVPWM). Avec le développement de cette technique, la modulation vectorielle (SVPWM) est devenue l'une des modulations les plus répandues pour les convertisseurs triphasés. Dans cette technique, le concept d'espace vectoriel est utilisé pour calculer le rapport cyclique du commutateur. Ce concept est la mise en œuvre numérique de modulateurs PWM. La plupart des fonctionnalités avancées de SVPWM sont numériques avec une large plage de modulation linéaire pour les tensions composées de sortie [1] [2] [3].

#### **I.2.1. Vecteur Spatial**

Dans le cas d'un système triphasé équilibré ou les trois tensions simples sont données par l'équation (I.1), on peut définir un vecteur Vs appelé vecteur spatial donné par l'équation (I.2)

$$
\begin{cases}\nV_{\rm a} = V_{\rm m} \sin(\omega t) \\
V_{\rm b} = V_{\rm m} \sin\left(\omega t - \frac{2\pi}{3}\right) \\
V_{\rm c} = V_{\rm m} \sin(\omega t + \frac{2\pi}{3})\n\end{cases}
$$
\n(I.1)

$$
V_s = V_a + V_b e^{\frac{j2\pi}{3}} + V_c e^{-\frac{j2\pi}{3}} = \frac{3}{2} V_m (\sin \omega t - j \cos \omega t)
$$
 (I.2)

Ce vecteur Vs d'amplitude égal à $\frac{3}{2}$  $\frac{3}{2}V_m$ , tourne dans l'espace suivant l'angle  $\theta = wt$  (Figure I-1).

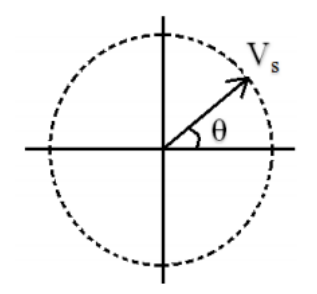

Figure I-1 : Vecteur spatial tournant [4].

L'application de la transformé de Park à un tel système, nous donne les composantes du vecteur Vs dans le repère d-q (Figure I-2).

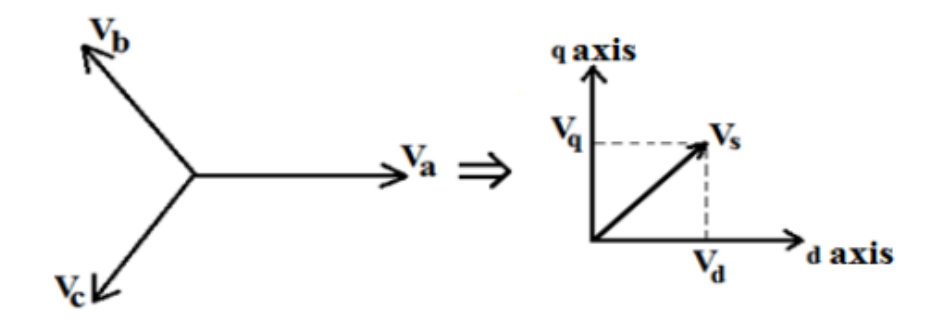

Figure I-2 : Transformation de Park [4]

Ce vecteur s'écrit sous la forme suivante :

$$
\begin{cases}\nV_s = V_d + jV_q \\
\theta = \tan^{-1}(\frac{V_q}{V_d})\n\end{cases}
$$
\n(I.3)

#### **I.2.2. Principe de la SVPWM**

 La SVPWM gère les impulsions des différents interrupteurs d'un onduleur donné de façon à reconstituer en valeur moyenne sur une même période, un vecteur de tension égal à celui de la référence. La figure I-3 représente le schéma typique d'un onduleur connecté au réseau. S1, S2, S3, S4, S5 et S6 sont les interrupteurs qui façonnent la sortie, et sont contrôlés par les signaux de commande a, a`, b, b`, c, c`.

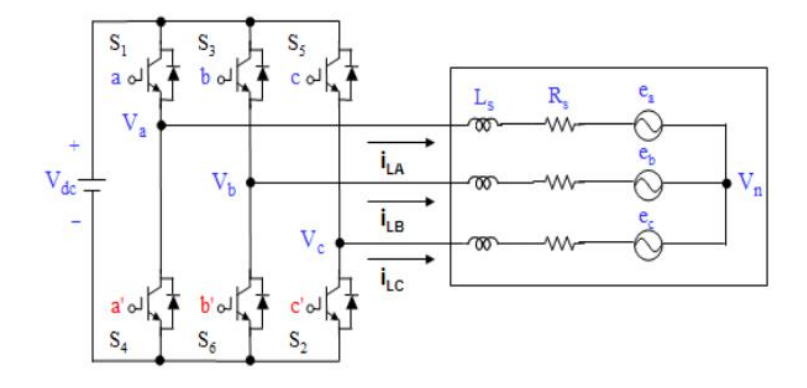

Figure I-3 : Onduleur de tension triphasé [1]

 Théoriquement, la commande des deux semi-conducteurs d'un même bras est complémentaire, la conduction de l'un entraine le blocage de l'autre. Avec cette hypothèse, l'ouverture et la fermeture des interrupteurs de l'onduleur dépendent de l'état de trois signaux de commande. Pour chaque interrupteur  $S_k$  tel que ( $k = 1,2,34,5,6$ ), on définit une fonction de commutation  $T_k$ :

$$
T_{k} = \begin{cases} 1 \text{ si } S_{i} \text{ est fermé} \\ 0 \text{ si } S_{i} \text{ est ouvert} \end{cases}
$$
 (I.4)

La complémentarité entre les deux interrupteurs de chaque bras impose l'équation suivante :

$$
T_k = 1 - T_{k+3}
$$
 (I.5)

Par conséquent, la fermeture et l'ouverture des interrupteurs de la partie supérieure peuvent être utilisées pour déterminer la tension de sortie. Le fait que l'onduleur triphasé dispose de 3 bras, il existe  $2<sup>3</sup>$  états de commutations possibles (Figure I-4), dont six états où la charge est sous tension, et deux états où elle est court-circuitée à travers les interrupteurs supérieurs ou inférieurs.

 $(0,0,0)$ ,  $(0,0,1)$ ,  $(0,1,0)$ ,  $(0,1,1)$ ,  $(1,0,0)$ ,  $(1,0,1)$ ,  $(1,1,0)$ ,  $(1,1,1)$ 

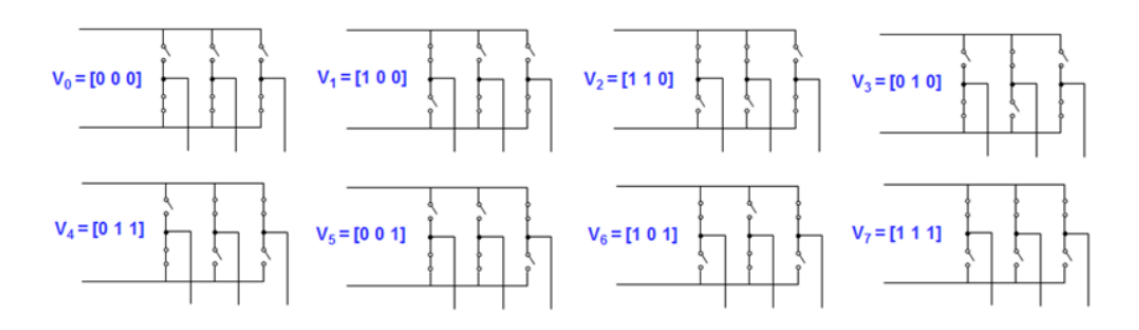

Figure I-4 : Les 8 états possibles de commutation [1]

Considérons le cas où un onduleur alimente une charge triphasé comme l'illustre la figure  $(I-5)$ :

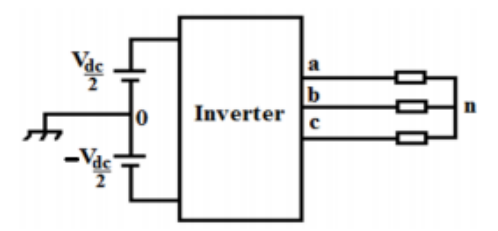

Figure I-5 : Onduleur alimentant une charge triphasé [1]

Le potentiel du point a, point b et le point c par rapport au point 0, sont connues si les états de commutation des interrupteurs sont connues. Lorsque l'interrupteur supérieur est fermé, le potentiel de a, b, c égal à  $\frac{V_{dc}}{2}$ , et lorsque l'interrupteur inferieur est fermé le potentiel dans le point a, b, c égal à $-\frac{V_{dc}}{2}$  $rac{dc}{2}$ . Ces tensions simples sont définies par les équations suivantes :

$$
\begin{cases}\nV_a = V_{an} + V_{n0} \\
V_b = V_{bn} + V_{n0} \\
V_c = V_{cn} + V_{n0}\n\end{cases}
$$
\n(I.6)

$$
V_{n0} = \frac{1}{3} \left[ V_a + V_b + V_c \right] \tag{I.7}
$$

Les tensions aux bornes de la charge s'écrivent comme suit :

$$
\begin{bmatrix} V_{an} \\ V_{bn} \\ V_{cn} \end{bmatrix} = \frac{1}{3} \begin{bmatrix} 2 & -1 & -1 \\ -1 & 2 & -1 \\ -1 & -1 & 2 \end{bmatrix} \begin{bmatrix} V_a \\ V_b \\ V_c \end{bmatrix}
$$
(I.8)

Pour le cas des deux états nuls de commutation {(0, 0, 0) et (1, 1, 1)}, les tensions aux bornes de la charge sont nulles.

$$
\begin{cases} V_{an} = V_{bn} = V_{cn} = 0\\ V_d = V_q = 0 \end{cases}
$$
 (I.9)

Par conséquent, la tension de référence Vs s'écrit :

$$
V_s = 0 \angle 0^\circ \tag{I.10}
$$

Pour le cas où le vecteur de tension n'est pas nul, chacun de six états pourra être fonction de  $V_{dc}/2$ . A titre d'exemple, les tensions simples pour le cas  $\{(1, 0, 0)\}$  peuvent être définies comme suit :

$$
\begin{cases}\n V_{a0} = \frac{V_{dc}}{2} \\
 V_{b0} = -\frac{V_{dc}}{2} \\
 V_{c0} = -\frac{V_{dc}}{2}\n\end{cases}
$$
\n(I.11)

Ainsi les tensions aux bornes de la charge ont les expressions suivantes :

$$
\begin{cases}\nV_{an} = \frac{2}{3}V_{dc} \\
V_{bn} = -\frac{1}{3}V_{dc} \\
V_{cn} = -\frac{1}{3}V_{dc}\n\end{cases}
$$
\n(1.12)

$$
\begin{cases}\n V_d = \frac{3}{2} V_{an} = V_{dc} \\
 V_q = 0\n\end{cases}
$$
\n(1.13)

La tension de référence devient :

$$
V_s = V_{dc} \angle 0^\circ \tag{I.14}
$$

A partir du principe de complémentarité de conduction des deux interrupteurs d'un même bras, on peut déduire la tension de sortie pour le cas (0, 1, 1)

$$
V_s = V_{dc} \angle 180^\circ \tag{I.15}
$$

De la même manière, on peut résumer les différentes tensions de référence pour tous les états de conduction selon le tableau I-1.

|                  | Signaux de commande |                             | Tension de référence Vs         | Vecteur de tension |  |  |
|------------------|---------------------|-----------------------------|---------------------------------|--------------------|--|--|
| A                | B                   | $\mathcal{C}_{\mathcal{C}}$ |                                 |                    |  |  |
| $\left( \right)$ | $\Omega$            | $\left( \right)$            | $V_s = 0 \angle 0^\circ$        | $V_0$              |  |  |
|                  | $\left( \right)$    |                             | $V_s = V_{dc} \angle 0^\circ$   | $V_1$              |  |  |
|                  |                     | $\Omega$                    | $V_s = V_{dc} \angle 60^\circ$  | $V_{2}$            |  |  |
| $\Omega$         |                     | $\Omega$                    | $V_s = V_{dc} \angle 120^\circ$ | $V_3$              |  |  |
| $\Omega$         |                     |                             | $V_s = V_{dc} \angle 180^\circ$ | $V_4$              |  |  |
| $\Omega$         | $\Omega$            |                             | $V_s = V_{dc} \angle 240^\circ$ | $V_5$              |  |  |
|                  | $\Omega$            |                             | $V_s = V_{dc} \angle 300^\circ$ | $V_6$              |  |  |
|                  |                     |                             | $V_s = 0\angle 0^\circ$         | V <sub>7</sub>     |  |  |

Tableau I-1 : Signaux de commande, tension de référence, vecteur de tension

On constate qu'il existe 6 vecteurs non nuls  $(V_1$  jusqu'à  $V_6$ ) et deux vecteurs nuls  $(V_0)$ et V7). Le tableau I-2 récapitule les résultats de tous les états de conduction possibles.

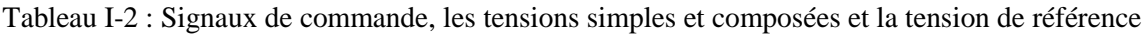

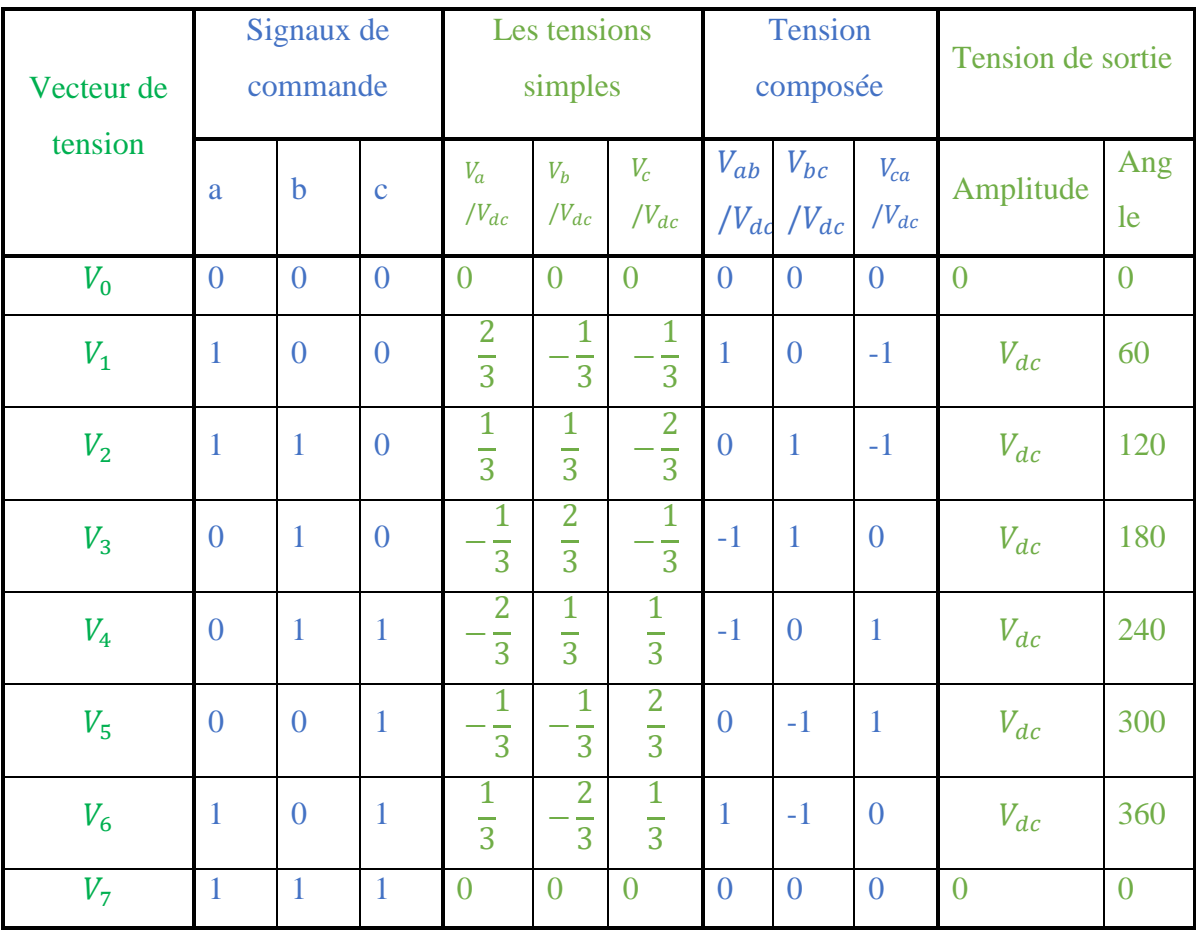

La représentation des vecteurs de tension dans le plan complexe fait que les vecteurs non nuls forment les axes d'un hexagone (figure I-6). L'angle entre deux vecteurs adjacents non nuls est de 60°. Ainsi, le plan *d-q* est représenté par six secteurs (s1, s2, s3, s4, s5 et s6). Les deux vecteurs nuls sont à l'origine et appliquent une tension nulle sur la charge. Si les tensions de phase sont sinusoïdales, la tension de sortie  $V_s$  forment un cercle. La valeur maximale de V<sub>s</sub> égale à  $\frac{\sqrt{3}}{2}V_{dc}$  [1].

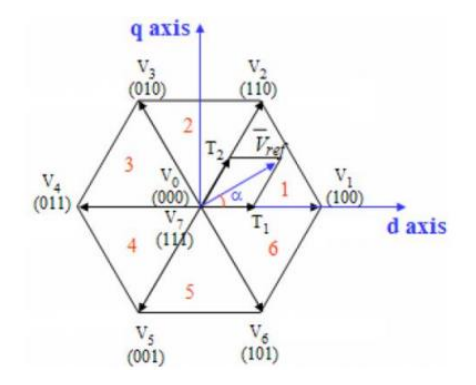

Figure I-6 : La représentation de la tension de référence dans un secteur [5].

#### **I.2.3. Réalisation de la SVPWM**

La réalisation de la modulation vectorielle (SVPWM) est basée sur trois étapes :

#### **I.2.3.1. Détermination de Vd, Vq, Vref et l'angle alpha**

En introduisant la transformation de Park, l'équation I.8 est convertie en l'équation I.16 :

$$
\begin{bmatrix} V_d \\ V_q \end{bmatrix} = \begin{bmatrix} 1 & -\frac{1}{2} & -\frac{1}{2} \\ 0 & \frac{\sqrt{3}}{2} & -\frac{\sqrt{3}}{2} \end{bmatrix} \begin{bmatrix} V_{an} \\ V_{bn} \\ V_{cn} \end{bmatrix}
$$
(I.16)

$$
\begin{cases}\n|\bar{V}_{ref}| = \sqrt{V_d^2 + V_q^2} \\
\infty = \tan^{-1}(\frac{V_q}{V_d})\n\end{cases}
$$
\n(1.17)

#### **I.2.3.2. Détermination des durées de commutation**

Dans la technique SVPWM, Le vecteur de tension de référence est représenté par deux vecteurs de tension non nuls et un vecteur nul. La commutation des interrupteurs dans le secteur 1 :

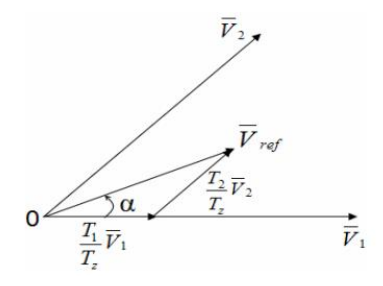

Figure I-7 : La représentation du vecteur de tension de référence avec deux vecteurs adjacents dans le secteur1 [1]

A partir de la figure I-7, on peut calculer les durées de commutation des interrupteurs comme suit :

$$
\int_0^{T_z} \bar{V}_{ref} dt = \int_0^{T_1} \bar{V}_1 dt + \int_{T_1}^{T_1 + T_2} \bar{V}_2 dt + \int_{T_1 + T_2}^{T_z} \bar{V}_0 dt \tag{I.18}
$$

$$
T_z \cdot \bar{V}_{ref} = (T_1 \cdot \bar{V}_1 + T_2 \cdot \bar{V}_2) \tag{I.19}
$$

$$
T_z \cdot |\bar{V}_{ref}| \begin{bmatrix} \cos(\alpha) \\ \sin(\alpha) \end{bmatrix} = T_1 \cdot \bar{V}_1 \cdot \begin{bmatrix} 1 \\ 0 \end{bmatrix} + T_2 \cdot \bar{V}_2 \cdot \begin{bmatrix} \cos\left(\frac{\pi}{3}\right) \\ \sin\left(\frac{\pi}{3}\right) \end{bmatrix}
$$
(I.20)

$$
\begin{cases}\nT_1 = T_z \cdot \frac{|\overline{V}_{ref}|}{V_{dc}} \frac{\sin(\frac{\pi}{3} - \alpha)}{\sin(\frac{\pi}{3})} & \text{tel que } 0 \le \alpha \le 60^\circ \\
T_2 = T_z \cdot \frac{|\overline{V}_{ref}|}{V_{dc}} \frac{\sin(\alpha)}{\sin(\frac{\pi}{3})} & \text{tel que } T_z = \frac{T_s}{2} & \& \quad T_s = \frac{1}{f_s} \\
T_0 = T_z - (T_1 + T_2)\n\end{cases}
$$
\n(1.21)

Tels que :

T1 représente la durée d'application du vecteur V1.

 $T_2$  représente la durée d'application du vecteur  $V_2$ .

 $T_0$  représente la durée d'application du vecteur  $V_0$ .

T<sup>z</sup> représente la période de commutation.

 En se basant sur le même principe, on peut trouver les expressions de ses durées de commutation pour chaque secteur :

$$
\begin{cases}\nT_1 = \frac{\sqrt{3}T_z |\overline{V}_{ref}|}{V_{dc}} \sin\left(\frac{\pi}{3} - \alpha + \frac{n-1}{3}\pi\right) & \text{tel que } n = 1 \text{ à } 6 \\
T_2 = \frac{\sqrt{3}T_z |\overline{V}_{ref}|}{V_{dc}} \sin\left(\alpha - \frac{n-1}{3}\pi\right) & \text{tel que } 0 < \alpha < 60^\circ\n\end{cases} \tag{I.22}
$$
\n
$$
T_0 = T_z - T_1 - T_2
$$

#### **I.2.3.3. Détermination du temps de commutation pour chaque interrupteur**

La figure I-8 représente les états de commutations possibles des interrupteurs pour chaque secteur.

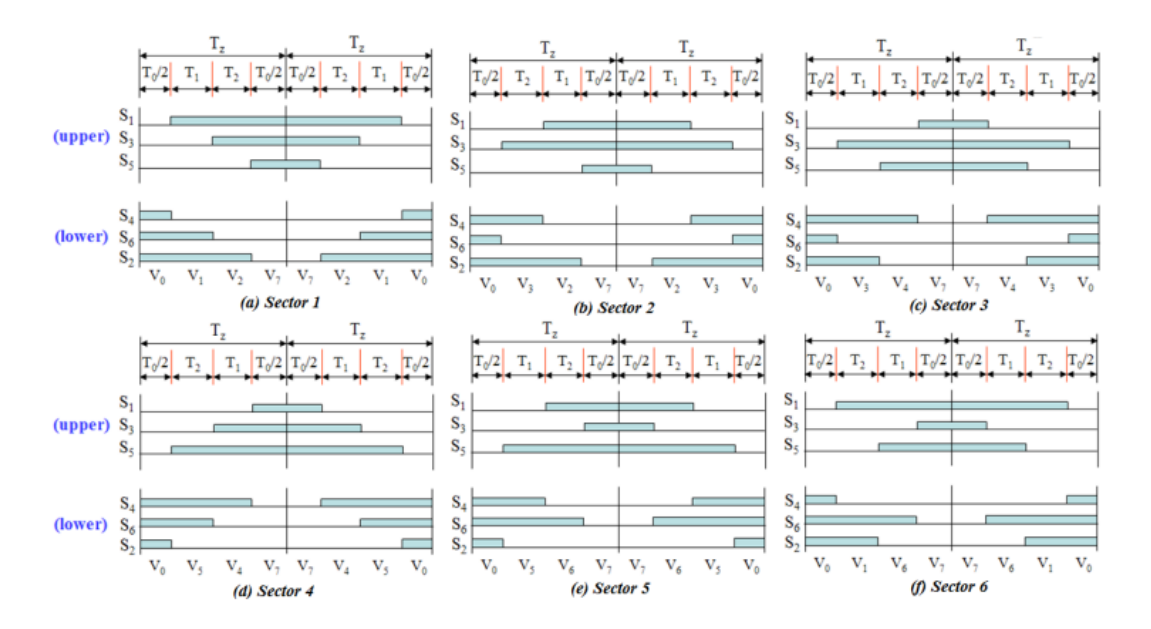

Figure I-8 : Les états de commutation possible des interrupteurs dans chaque secteur [6]

 A partir de la figure I-8, on peut trouver les temps de commutation de chaque interrupteur qui sont résumés dans le tableau I-3 :

| Secteur         | $S_1$                           | $S_2$                           | $S_3$                           | $\mathbf{S}_4$                               | $S_5$                          | $S_6$                           |
|-----------------|---------------------------------|---------------------------------|---------------------------------|----------------------------------------------|--------------------------------|---------------------------------|
| $\mathbf{1}$    | $T_1 + T_2$<br>$+\frac{T_0}{2}$ | $T_1 + T_2$<br>$+\frac{T_0}{2}$ | $T_2 + \frac{T_0}{2}$           | $\frac{T_0}{2}$                              | $\frac{T_0}{2}$                | $T_1 + \frac{T_0}{2}$           |
| $\overline{2}$  | $T_1+\frac{T_0}{2}$             | $T_1 + T_2$<br>$+\frac{T_0}{2}$ | $T_1 + T_2$<br>$+\frac{T_0}{2}$ | $T_2 + \frac{T_0}{2}$                        | $\frac{T_0}{2}$                | $\frac{T_0}{2}$                 |
| 3               | $\frac{T_0}{2}$                 | $T_1+\frac{T_0}{2}$             | $T_1 + T_2$<br>$+\frac{T_0}{2}$ | $T_1 + T_2$<br>$+\frac{T_0}{2}$              | $T_2 + \frac{T_0}{2}$          | $\frac{T_0}{2}$                 |
| $\overline{4}$  | $\frac{T_0}{2}$                 | $\frac{T_0}{2}$                 | $T_1+\frac{T_0}{2}$             | $T_1 + T_2$<br>$T_{\rm 0}$<br>$+\frac{1}{2}$ | $T_1 + T_2$<br>$rac{T_0}{2}$   | $T_2 + \frac{T_0}{2}$           |
| $5\overline{)}$ | $T_2 + \frac{T_0}{2}$           | $\frac{T_0}{2}$                 | $\frac{T_0}{2}$                 | $T_1 + \frac{T_0}{2}$                        | $T_1 + T_2$<br>$\frac{T_0}{2}$ | $T_1 + T_2$<br>$+\frac{T_0}{2}$ |
| 6               | $T_1 + T_2$<br>$T_{0}$<br>2     | $T_2 + \frac{T_0}{2}$           | $\frac{T_0}{2}$                 | $\frac{T_0}{2}$                              | $T_1 + \frac{T_0}{2}$          | $T_1 + T_2$<br>$+\frac{T_0}{2}$ |

Tableau I-3 : Temps de commutation des interrupteurs dans chaque secteur

 La SVPWM permet d'atteindre n'importe quel vecteur de tension de référence appartenant à l'hexagone formé par les vecteurs de tension. On peut atteindre le cercle limite inscrit dans l'hexagone des tensions [1]. Le rayon de ce cercle limite correspond à une tension de référence :

$$
\overline{V}_s = \frac{2}{3} V_{dc} \cos\left(\frac{\pi}{6}\right) = \frac{V_{dc}}{\sqrt{3}}
$$
(I.23)

#### **I.3. Conclusion**

La technique de modulation SVPWM est une mise en œuvre des modulateurs PWM. Dont cette technique présente une large gamme de fonctionnement par rapport au modulateurs PWM. Ainsi cette technique présente une meilleure précision.

## **CHAPITRE II**

## **APPLICATION DE LA MODULATION VECTORIELLE A UN SYSTEME D4ONDULEURS MIS EN PARALLELE**

#### **II.1. Introduction**

Dans ce chapitre, nous allons étudier la technique de modulation SVPWM appliqué à une mise en parallèle de deux onduleurs connectés au réseau. Pour cela, nous présenterons une étude détaillée de cette technique de modulation appliquée à une mise en parallèle de deux onduleurs connectés au réseau. Dans notre cas d'étude, le réseau pourra être considéré comme un bus infini connecté à un point commun de connexion en série avec une impédance de ligne. Nous présenterons par la suite les résultats de simulation dans les deux cas de figures : avec et sans régulation.

#### **II.2. Etude des courants de circulation**

Du fait de la tolérance des différents composants électroniques, La mise en parallèle d'onduleurs identiques pose un réel problème dû essentiellement à la présence des courants de circulation entre les différents modules qui sont, à priori, considérés comme identiques.

#### **II.2.1. Modélisation du courant de circulation**

Pour l'analyse de la mise en parallèle d'onduleur, la modélisation s'avère être un outil incontournable pour la détermination des différentes interactions au sein d'une structure donnée.

Dans notre cas, on optera pour la modélisation moyenne par bras d'onduleur.

#### **II.2.2. Modélisation moyenne de l'architecture parallèle**

#### **II.2.2.1. Le model moyen de la cellule élémentaire de commutation**

Chaque interrupteur K peut être décrit par une fonction de commutation S comme suit :

$$
S = \begin{cases} 1 & \text{si } K \text{ est fermé,} \\ 0 & \text{si } K \text{ est ouvert.} \end{cases} \tag{II.1}
$$

 Dans les onduleurs à base de courants bidirectionnels, une cellule élémentaire de commutation peut être représentée par le circuit de la figure II-1.

 La cellule élémentaire de commutation est composée de deux interrupteurs, et présente une source de tension d'un côté et une source de courant de l'autre. Ces caractéristiques font de la cellule élémentaire une fonction de commutation.

 $+$ 

 Les états des deux interrupteurs sont complémentaires du fait des règles fondamentales sur les interconnexions des sources [7] [8] [11].

 De ce fait, pour éviter le court-circuit de la source de tension et l'ouverture de la source de courant, l'un des deux interrupteurs, Kφp ou Kφn, doit être fermé à tout moment. Sur la base de la fonction de commutation définie en (II.1), cette complémentarité peut être décrite comme suite:

$$
S_{\varphi p} + S_{\varphi n} = 1
$$
\n
$$
i_p
$$
\n
$$
v_{dc}
$$
\n
$$
K_{\varphi p}
$$
\n
$$
i_p
$$
\n
$$
V_{\varphi}
$$
\n
$$
V_{\varphi}
$$
\n
$$
i_p
$$
\n
$$
V_{\varphi}
$$
\n
$$
i_p
$$
\n
$$
V_{\varphi}
$$
\n
$$
i_p
$$
\n
$$
V_{\varphi}
$$
\n
$$
i_p
$$
\n
$$
V_{\varphi}
$$
\n
$$
i_p
$$
\n
$$
V_{\varphi}
$$
\n
$$
i_p
$$
\n
$$
V_{\varphi}
$$
\n
$$
i_p
$$
\n
$$
V_{\varphi}
$$
\n
$$
i_p
$$
\n
$$
V_{\varphi}
$$
\n
$$
i_p
$$
\n
$$
V_{\varphi}
$$
\n
$$
i_p
$$
\n
$$
V_{\varphi}
$$
\n
$$
i_p
$$
\n
$$
V_{\varphi}
$$
\n
$$
i_p
$$
\n
$$
V_{\varphi}
$$
\n
$$
i_p
$$
\n
$$
V_{\varphi}
$$
\n
$$
i_p
$$
\n
$$
V_{\varphi}
$$
\n
$$
V_{\varphi}
$$
\n
$$
V_{\varphi}
$$

Figure. II-1 : Schéma de la cellule élémentaire de commutation [9]

 En supposant que le courant Iφ et la tension Vdc sont continues avec de petites ondulations, on peut écrire les relations suivantes:

$$
V\varphi = d_{\varphi} \cdot Vdc \tag{II.3}
$$

$$
Ip = d_{\varphi} \cdot I\varphi \tag{II.4}
$$

 Où d<sup>φ</sup> est défini comme étant le rapport cyclique de fermeture de l'interrupteur supérieur. Le modèle de la cellule élémentaire de commutation est représenté par la Figure II.2.

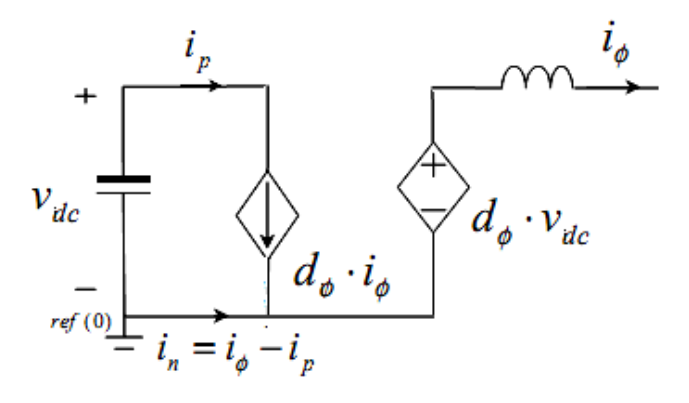

Figure II-2 : Modèle moyen d'une cellule élémentaire de commutation [9]

#### **II.2.2.2. Le modèle moyen d'un seul onduleur**

Après l'obtention du model moyen de la cellule élémentaire de commutation, le model moyen d'un onduleur triphasé peut être constitué de trois cellules élémentaires relié au reste du circuit de l'onduleur comme le montre la Figure (II.3).

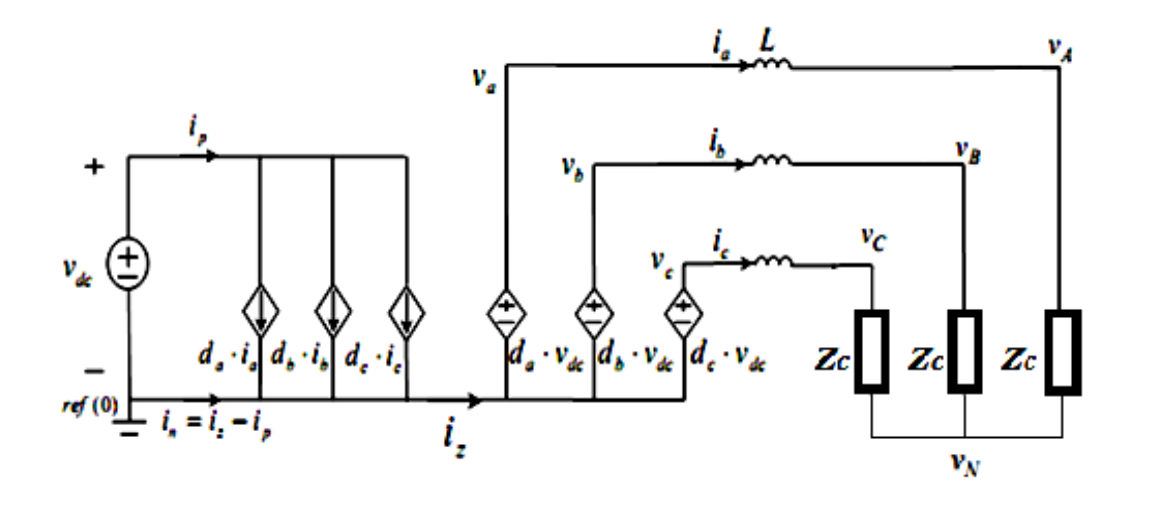

Figure II-3 : Schéma du modèle moyen d'un onduleur de tension [10].

A partir de la Figure II-3, on tire les équations suivantes :

$$
i_p = d_a \t i_a + d_b \t i_b + d_c \t i_c \tag{II.5}
$$

$$
i_n + i_p = i_a + i_b + i_c = i_z \tag{II.6}
$$

#### **II.2.2.3. Le modèle moyen de deux onduleurs mis en parallèle**

De la même façon pour un seul onduleur, on tire le modèle moyen de deux onduleurs (Figure II-4)

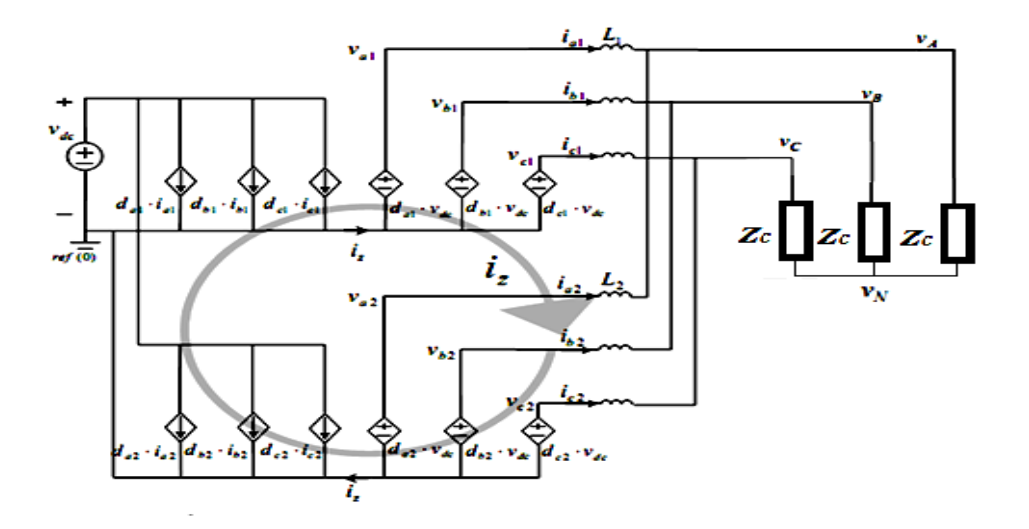

Figure II-4 : Le modèle moyen de deux onduleurs [10]

Dans la stratégie de modulation (SPWM), la somme des rapports cycliques  $d_a$ ,  $d_b$ ,  $d_c$ égale à zéro. Dans la modulation vectorielle (SVPWM), la somme des rapports cycliques non nulle est définie comme un rapport cyclique homopolaire  $d_z$  [1].

$$
d_z = d_a + d_b + d_c \tag{II.7}
$$

Cette équation peut être reformulée comme suit :

$$
(d_a - \frac{d_z}{3}) + (d_b - \frac{d_z}{3}) + (d_c - \frac{d_z}{3}) = 0
$$
 (II.8)

$$
d_a' + d_b' + d_c' = 0 \tag{II.9}
$$

Tel que :

$$
d_a' = d_a - \frac{d_z}{3}, \ d_b' = d_b - \frac{d_z}{3}, \qquad d_c' = d_c - \frac{d_z}{3} \tag{II.10}
$$

D'où  $d_a, d_b, d_c$  peuvent être exprimés comme suit :

$$
d_a = d_a' + \frac{d_z}{3}, d_b = d_b' + \frac{d_z}{3}, d_c = d_c' + \frac{d_z}{3}
$$
 (II.11)

A partir de la Figure II-3, un courant de circulation nul est obtenu dans le cas d'un seul onduleur connecté au réseau. Ceci est expliqué par le fait qu'aucun chemin possible n'est envisageable pour qu'un courant de circulation puisse trouver naissance. Dans le cas où *n* onduleurs sont connectés en parallèle plusieurs chemins possibles peuvent être alors envisagés.

A partir de la figure II-4, et en utilisant les lois de Kirchhoff, on peut écrire les équations électriques moyennes pour une mise en parallèle de deux onduleurs :

$$
I_0 = I_{01} = I_{a1} + I_{b1} + I_{c1} = -I_{02} = -(I_{a2} + I_{b2} + I_{c2})
$$
(II.12)

$$
\begin{cases}\n\frac{d_{z1}V_{dc}}{3} + d'_{a1}V_{dc} - L_1 \frac{dI_{a1}}{dt} - R_1 I_{a1} = \frac{d_{z2}V_{dc}}{3} + d'_{a2}V_{dc} - L_2 \frac{dI_{a2}}{dt} - R_2 I_{a2} \\
\frac{d_{z1}V_{dc}}{3} + d'_{b1}V_{dc} - L_1 \frac{dI_{b1}}{dt} - R_1 I_{b1} = \frac{d_{z2}V_{dc}}{3} + d'_{b2}V_{dc} - L_2 \frac{dI_{b2}}{dt} - R_2 I_{b2} \\
\frac{d_{z1}V_{dc}}{3} + d'_{c1}V_{dc} - L_1 \frac{dI_{c1}}{dt} - R_1 I_{c1} = \frac{d_{z2}V_{dc}}{3} + d'_{c2}V_{dc} - L_2 \frac{dI_{c2}}{dt} - R_2 I_{c2}\n\end{cases}
$$
(II.13)

La somme des équations du système (II.13), donne :

$$
V_{dc}(d_{z1} - d_{z2}) = (L_1 + L_2) \frac{dI_0}{dt} + (R_1 + R_2)I_0
$$
 (II.14)

L'équation précédente, décrit la dynamique du courant de circulation comme l'illustre la Figure  $(II-5).$ 

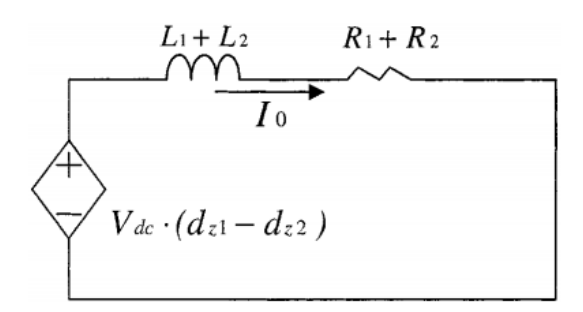

Figure II-5 : Le modèle moyen de la séquence homopolaire, [4].

De la figure II-5, le courant de circulation entre deux onduleurs est fonction de la différence des tensions générée par la séquence zéro et l'impédance du chemin possible du courant de circulation. Cette impédance est, en fait, égale à la somme des impédances de ligne des onduleurs 1 et 2. La valeur de ce courant de circulation dépend essentiellement des rapports cycliques de la séquence zéro.

Un fort courant de circulation provoque un déséquilibre dans le partage du courant de charge le long des deux onduleurs. Cette distribution non uniforme de puissance détériore le rendement global du circuit et peut même mener à l'arrêt de la structure.

Le rééquilibrage du partage de puissance nécessite une régulation de ce courant de circulation.

#### **II.2.3. Régulation du courant de circulation**

Du fait de l'impédance fixe du chemin possible du parcours du courant de circulation, le seul paramètre de contrôle s'avère être la tension générée par la séquence zéro [4] [12] [15] [16]. Cette tension dépend de la variation des rapports cycliques qui sont générés par la SVPWM. Pour une mise en parallèle deux onduleurs ayant une tension commune en entrée, le contrôle de ce courant de circulation est directement lié à la différence du apport cyclique de la séquence zéro du premier et du deuxième onduleur.

Considérons un modèle de la SVPWM comme l'illustre la Figure II-6 où  $d_{a_i}d_b$  ,  $d_c$  sont les rapports cycliques des interrupteurs.

*Chapitre II : Application de la modulation vectorielle à un système d'onduleur mis en parallèle*

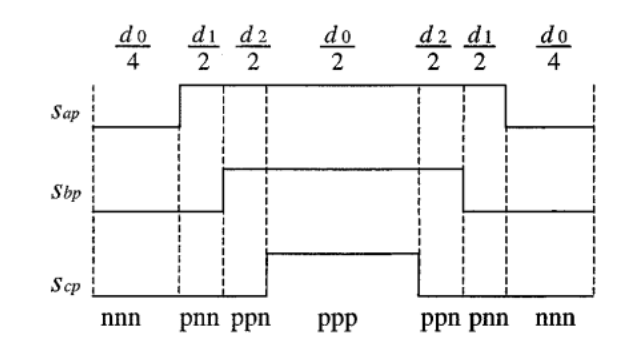

Figure II-6 : Relation entre les rapports cycliques et les vecteurs d'espace, [4].

A partir de la Figure II-6, les rapports cycliques sont donnés par :

$$
\begin{cases}\n d_a = \frac{d_0}{2} + d_1 + d_2 \\
 d_b = \frac{d_0}{2} + d_2 \\
 d_c = \frac{d_0}{2}\n\end{cases}
$$
\n(II.15)

Tels que :  $d_1$  *et*  $d_2$  sont les rapports cycliques des vecteurs actifs pnn et ppn et  $d_0$  est le rapport cyclique total pour le vecteur nul ppp et nnn. Dans ce cas on tire  $d_z$ :

$$
d_z = d_a + d_b + d_c = 1.5d_0 + d_1 + 2d_2 \tag{II.16}
$$

Les différents modèles de la SVPWM ont les mêmes rapports cycliques des vecteurs actifs  $d_1$  et  $d_2$ , mais le  $d_2$  peut-être diffèrent. Par conséquent, la distribution du vecteur nul le long d'un intervalle de conduction peut changer. Cela indique que le contrôle du rapport cyclique homopolaire est fonction de la distribution du vecteur nul  $d_0$ . En se basant sur cette idée, un nouveau paramètre k est défini comme suit [4] [13] :

$$
K = \frac{d_{ppp}}{d_0} \tag{II.17}
$$

Tel que  $d_{ppp}$  est le temps d'application du vecteur nul ppp, comme l'illustre la Figure II-7.

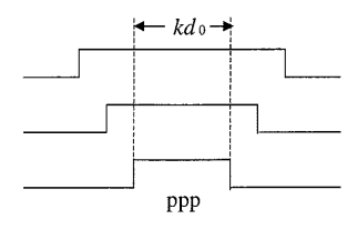

Figure II-7 : La définition du nouveau variable K, [4].

En introduisant le nouveau paramètre K dans les équations (I.37) et (I.38), on trouve :

$$
d_z = d_a + d_b + d_c = 3Kd_0 + d_1 + 2d_2 \tag{II.18}
$$

Cependant, la différence de  $d_z$  entre les deux onduleurs peut être exprimée comme suit :

$$
d_{z1} - d_{z2} = 3d_0(K_1 - K_2)
$$
 (II.19)

Par conséquent, le nouveau modèle moyen de la séquence zéro avec le nouveau paramètre k est illustré dans la Figure II-8 :

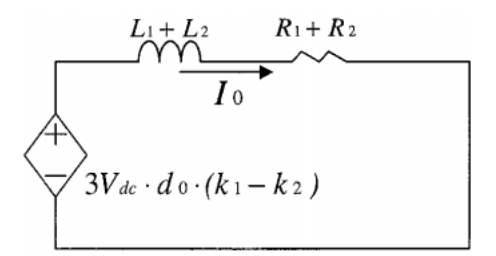

Figure II-8 : Le modèle moyen de la séquence homopolaire avec le nouveau variable K [4].

A partir de la Figure II-8, on tire l'équation caractéristique de la séquence zéro comme suit :

$$
3V_{dc}d_0(K_1 - K_2) = (R_1 + R_2)I_0 + (L_1 + L_2)\frac{dI_0}{dt}
$$
 (II.20)

Dans le domaine de Laplace, l'équation (II.15) devient :

$$
3V_{dc}d_0(K_1 - K_2) = (R_1 + R_2)I_0 + S(L_1 + L_2)I_0
$$
 (II.21)

Après avoir trouvé l'équation caractéristique de la séquence zéro, La boucle de régulation du courant de circulation peut être modélisée comme l'illustre la Figure II-9. L'entrée du régulateur PI est le courant de circulation et sa sortie est la différence ∆K.

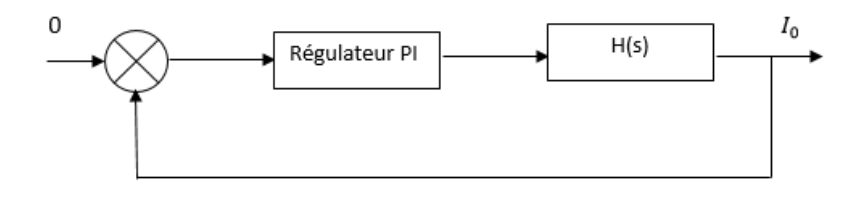

Figure II-9 : La régulation du courant de circulation

H(s) est la fonction de transfert de la séquence zéro et est donnée par :

$$
H(s) = \frac{1}{(R_1 + R_2) + S(L_1 + L_2)}
$$
(II.22)

On peut la réécrire sous la forme suivante :

$$
H(s) = \frac{1}{1+sT}
$$
\n(II.23)

Tel que T est la constante du temps qui est décrite par la séquence zéro.

La fonction de transfert du régulateur est définie comme suit :

$$
H_{\rm pi}(s) = K_{\rm p} \frac{1 + S T_{\rm i}}{S} \tag{II.24}
$$

Tel que  $T_i$  est la constante du temps du régulateur.

Le contrôle du courant de circulation dépend de deux paramètres K1 et K2, ce qui rend sa régulation complexe. Pour cela, on fixe la valeur du K1 à 0,5. Par conséquent, K2 sera le seul paramètre du contrôle pour une mise en parallèle de deux onduleurs.

La fonction de transfert du système en boucle ouverte est définie comme suit :

$$
H_{BO}(s) = K_p \frac{1 + S T_i}{S} \frac{1}{1 + S T}
$$
 (II.25)

Afin de rendre le système rapide, on doit compenser la constante du temps la plus lente T (équation II.26), d'où la nouvelle fonction de transfert du système devient comme suit:

$$
T_i = T \tag{II.26}
$$

$$
H_{BO}(s) = \frac{K_p}{s (R_1 + R_2)}
$$
 (II.27)

Fonction de transfert en boucle fermé est donnée par:

$$
H_{BF}(s) = \frac{H_{bo}(s)}{1 + H_{bo}(s)}
$$
(II.28)

En remplaçant l'expression de la fonction de transfert en boucle ouverte dans l'équation (II.28), et après simplification on trouve :

*Chapitre II : Application de la modulation vectorielle à un système d'onduleur mis en parallèle*

$$
H_{BF}(s) = \frac{1}{1 + \frac{S(R_1 + R_2)}{K_p}}
$$
(II.29)

On remarque que cette fonction de transfert est du premier ordre. Pour cela, on doit imposer une dynamique au système T0 afin de tirer la valeur du Kp.

$$
K_p = \frac{R_1 + R_2}{T_0}
$$
 (II.30)

#### **II.3. Conclusion**

Dans ce chapitre, nous avons étudié la mise en parallèle des onduleurs avec la modulation vectorielle. À travers le modèle moyen, cette technique nous a permis d'obtenir les équations caractéristiques en fonction des rapports cycliques de la modulante vectorielle.

À partir de ces équations caractéristiques, on a établi l'équation caractéristique du courant de circulation donnant ainsi les paramètres du régulateur.

## **CHAPITRE III**

## **RESULTATS DE SIMULATION**

#### **III.1. Introduction**

Après avoir, modélisé le courant de circulation, détaillé la méthode de régulation. On procédera à la simulation de la mise en parallèle de deux onduleurs connectés au réseau et ce sous l'environnement MATLAB/SIMULINK.

#### **III.2. Simulation**

La figure III-1 illustre le modèle de simulation de deux onduleurs mis en parallèle connectés au réseau.

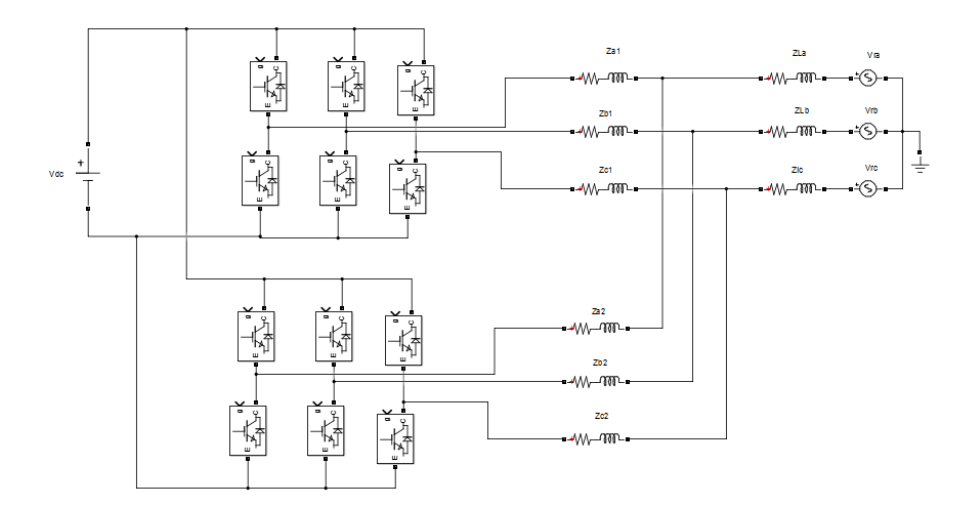

Figure III-1 : Schéma de la mise en parallèle de deux onduleurs connectés au réseau

Les valeurs des paramètres prises pour la simulation sont illustrées dans le tableau III-1

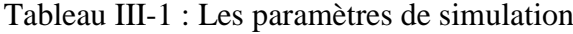

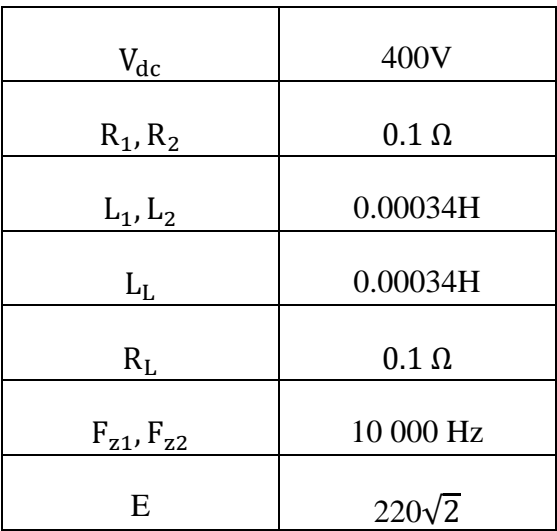

#### **III.2.1. Simulation en boucle ouverte**

Dans un premier temps, on prendra le cas où le courant de circulation est nul et les courants de sorties des deux onduleurs sont superposés, ce cas sera pris comme référence. Pour cela, on prend les mêmes modulantes, la même tension de référence et les mêmes impédances de ligne.

#### **III.2.1.1. Cas de référence**

A partir de la figure III-2, on remarque que le courant de circulation est nul. Cela est dû au fait que la différence de potentiel de la séquence zéro est nulle. On remarque aussi la superposition des courants de sortie des deux onduleurs Ia1 et Ia2, leurs valeurs maximales est de 500A.

La figure III-3 représente le courant de charge, tel qu'on remarque que sa valeur égale à la somme des courants I1 et I2, sa valeur maximale égale à 1000A. La distribution du courant de charge le long des deux onduleurs est vérifiée.

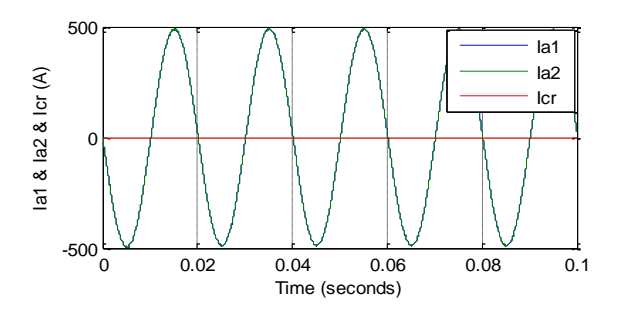

Figure III-2 : Courant de circulation et les courants Ia1, Ia2.

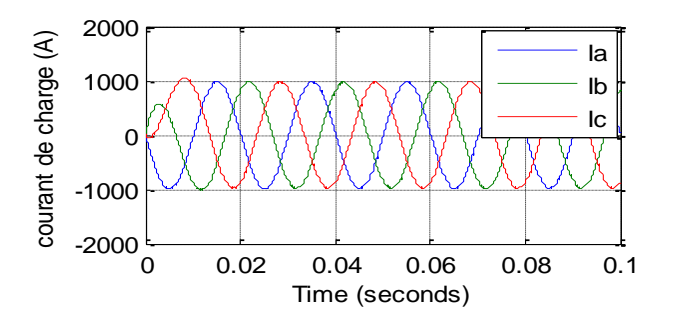

Figure III-3 : Le courant de charge

#### **III.2.1.2. Variation des paramètres de la Modulation vectorielle**

#### **III.2.1.2.1. Cas où K1>K2 (avec K2=0,3)**

Comme l'illustre la Figure (III-4), on remarque l'apparition d'un courant de circulation. La valeur de ce courant dans le régime permanent est de 600 A. Cela est dû à la différence de potentiel positive de la séquence zéro entre les deux onduleurs (équation II.15).

D'après la Figure (III-5), on remarque que les courants de sortie des deux onduleurs ont des composantes continues. Le courant  $I_{a1}$  a une composante positive tandis qu' $I_{a2}$  a une composante négative. Cette composante continue de 200A représente le tiers du courant de circulation.

Le fait que les courants de sortie des deux onduleurs sont en phase, le courant de charge (Figure III-6) est identique à celui du cas précédent (Figure III-3).

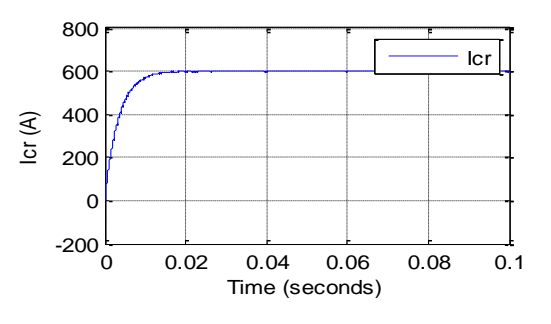

 $\begin{pmatrix} 0 & 0.02 & 0.04 & 0.06 & 0.08 & 0.11 \end{pmatrix}$ -1000 -500  $\Omega$ 500 1000 Time (seconds) Ia1 & Ia2 (A) Ia1 Ia2

Figure III-4 : Courant de circulation (K1>K2). Figure III-5 : Les courants Ia1 et Ia2 (K1>K2)

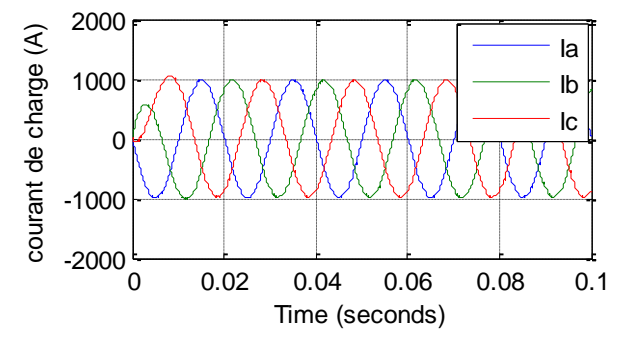

Figure III-6 : Courant de charge (K1>K2)

#### **III.2.1.2.2. Cas où K2>K1 (avec K2=0,7)**

Dans ce cas, le courant de circulation est négatif (Figure III-7).Cela est dû à la différence de potentiel négative de la séquence zéro entre les deux onduleurs (équation II.16).

#### *Chapitre III : Résultats de simulation*

D'après la figure III-8, on remarque que le courant I<sub>a2</sub> a une composante continue positive et le courant Ia1 à une composante négative. Du fait qu'il n'y a il n'y a pas de déphasage entre les courants de sortie des deux onduleurs, on obtient un courant de charge (Figure III-9) similaire à celui du premier cas (Figure III-3).

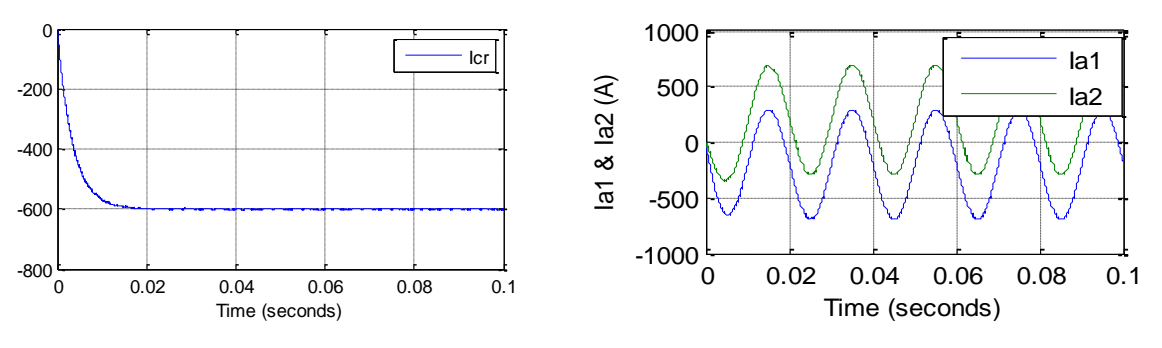

Figure III-7 : Courant de circulation (K2>K1) Figure III-8 : Les courants Ia1 et Ia2 (K2>K1)

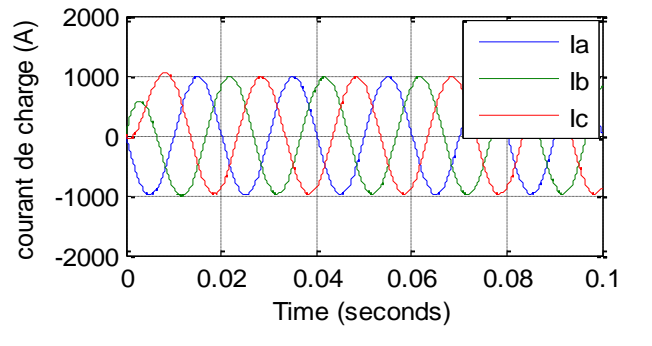

Figure III-9 : Le courant de charge (k2>k1)

#### **III.2.1.3. Cas où le module des tensions de référence est différent (V1>V2)**

Dans le cas où la tension de référence du premier onduleur est supérieur à celle du deuxième onduleur, on remarque que le courant de circulation est alternatif (figure III-10) avec un module de 35 A. Cela est dû à la différence du potentiel alternative engendrée entre les tensions de sortie des deux onduleurs.

D'après la Figure III-11, on note une différence de phase entre les courants I<sub>a1</sub> et I<sub>a2</sub>. Le module de Ia1 est de 380 A alors que Ia2 est de à 600 A. La figure III-12 montre une chute dans le courant de charge, tel que son module est au voisinage de 950 A.

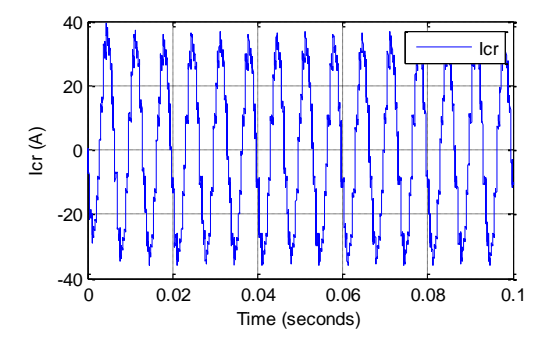

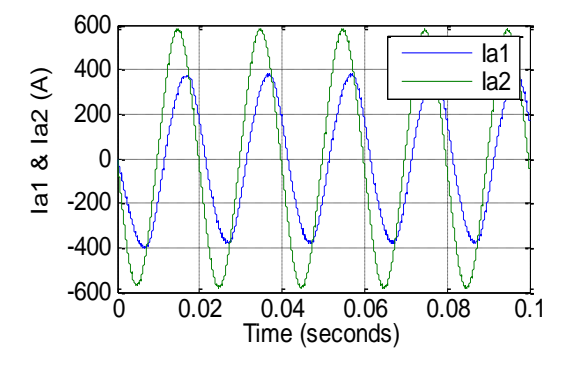

Figure III-10 : Courant de circulation (V1>V2) Figure III-11 : Les courants Ia1 et Ia2 (V1>V2)

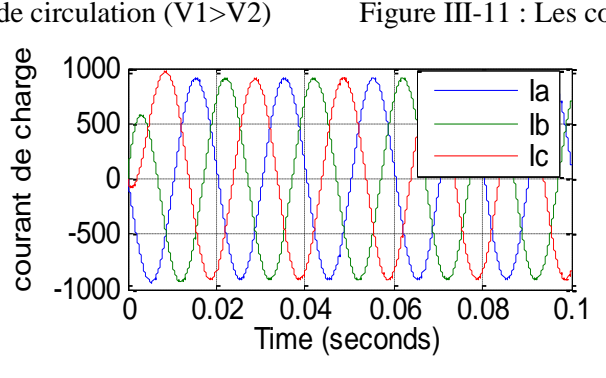

Figure III-12 : Courant de charge (V1>V2)

#### **III.2.1.4. Cas où la phase des tensions de référence est différente**

Dans ce cas, on varie la phase de la tension de référence du premier onduleur par à celui du deuxième. Ce déphasé est pris égale à $\frac{\pi}{6}$  $\frac{\pi}{6}$ . La Figure III-13 montre l'apparition du courant de circulation à cause de la différence de phase entre les tensions de référence des deux onduleurs. Ce courant présente presque 10% du courant de charge. D'après la Figure III-14, on remarque qu'Ia1 a augmenté tandis qu'Ia2 a diminué avec un déphasage entre ces deux coutants.

D'après la Figure III-15, on constate que le courant de charge a légèrement augmenté. Cette augmentation est une conséquence du déphasage existant entre les courants de sortie des deux onduleurs.

1000

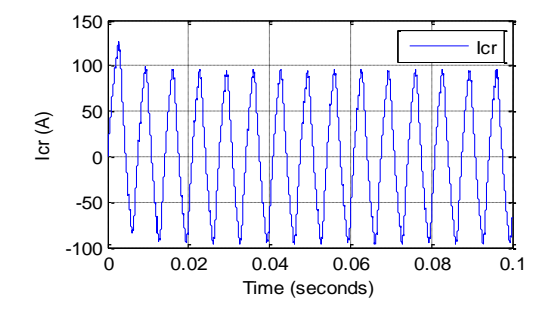

0 0.02 0.04 0.06 0.08 0.1  $-1000\frac{L}{0}$  $-500$ 0 500 Time (seconds) Ia1 & Ia2 (A) Ia1 Ia2

Figure III-13 : Courant de circulation ( $\varphi$ 1 >  $\varphi$ 2) Figure III-14 : Les courant Ia1 et Ia2 ( $\varphi$ 1 >  $\varphi$ 2)

Time Series Plot:

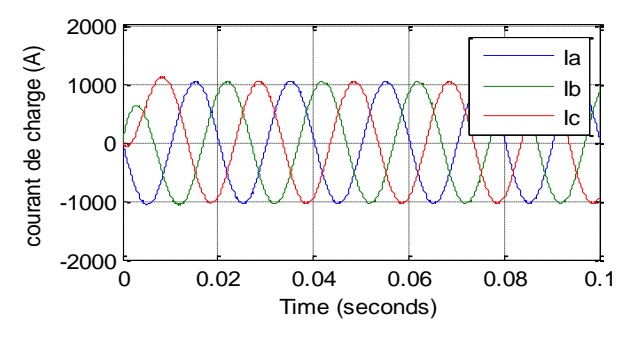

Figure III-15 : Le courant de charge ( $\varphi$ 1 >  $\varphi$ 2)

#### **III.2.1.5. Cas où les impédances de ligne sont différentes (Z1>Z2)**

Dans cette section on analysera le cas où les impédances de ligne du premier onduleur égale deux fois celles du deuxième onduleur (Z1=2\*Z2). On remarque que le courant de circulation est nul (Figure III-16). Cela est dû au fait que la différence de potentiel de la séquence zéro soit nulle.

À partir de la même Figure (Figure III-17), on remarque que le rapport entre les impédances de ligne affecte de la manière inverse le rapport des courants de phase des onduleurs :  $I_{a2} = 600$  A et  $I_{a1} = 300$  A. D'autre part, on remarque que le courant de charge à diminué (Figure I-33).

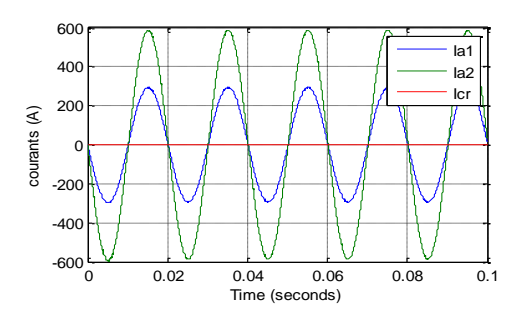

Figure III-16 : Courant de circulation et les courant Ia1, Ia2 (Z1>Z2)

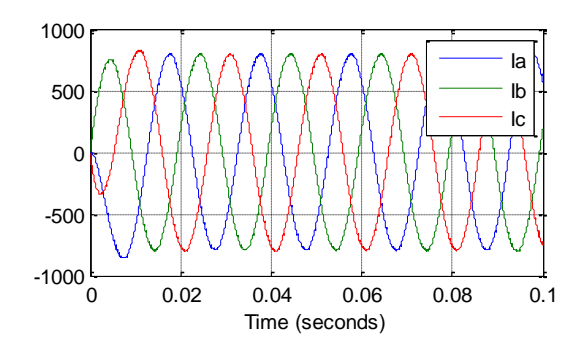

Figure III-17 : Le courant de charge (Z1>Z2)

### **III.2.1.6. Cas où l'impédance de la phase « a » du premier onduleur est différente à celle des autres phases**

Dans ce cas, on a pris l'impédance de la phase « a » du premier onduleur égale à deux fois l'impédance des autres phases (Za1=2\*Zb1=2\*Zc1).

La Figure III-18, montre l'apparition du courant de circulation, avec un module assez important (environs 15% du courant de charge), ce courant est dû au déséquilibre entre les courants de sortie du premier onduleur.

D'après la Figure III-19, on remarque que le courant de sortie du premier onduleur a diminué tandis que celui du deuxième onduleur a augmenté, cette différence est dû au déséquilibre de la charge qui est l'origine de la séquence zéro.

À partir de la figure III-20, on remarque que le courant de charge à diminué, et qu'un déséquilibre entre les trois phases apparait.

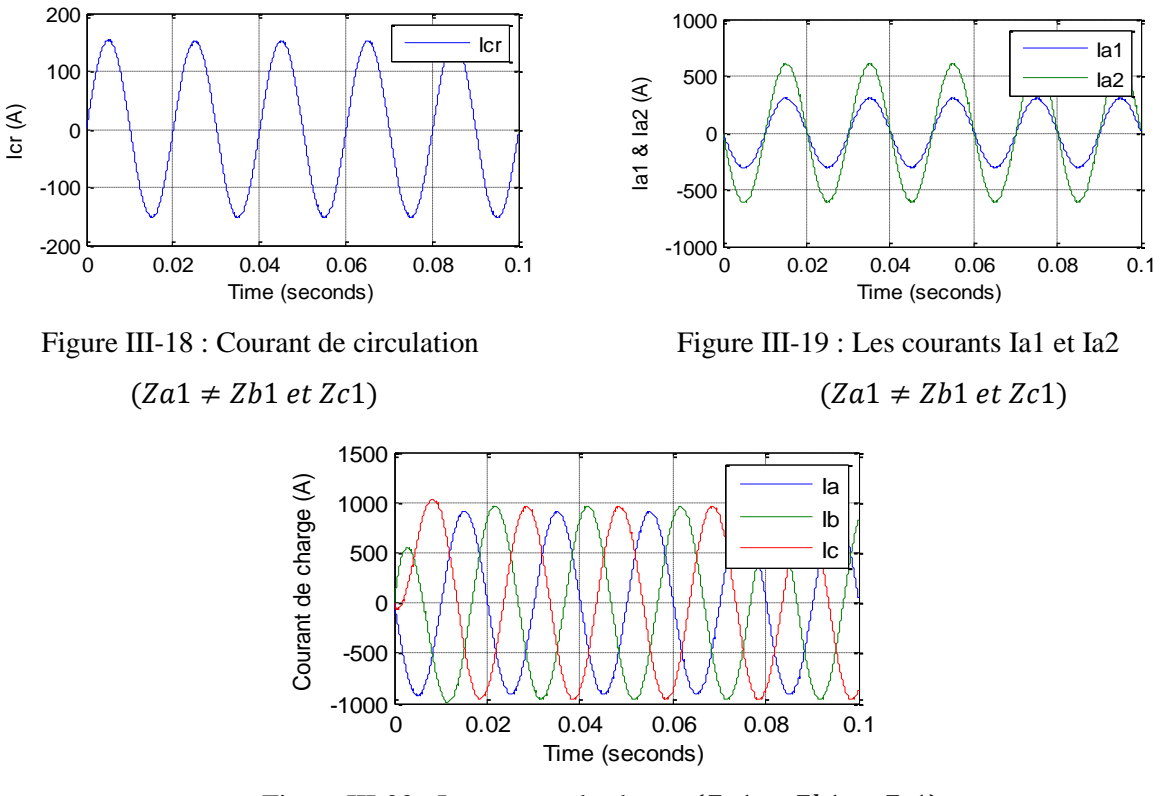

Figure III-20 : Le courant de charge  $(Za1 \neq Zb1$  *et*  $Zc1)$ 

#### **III.2.2. Simulation en boucle fermé**

Dans cette partie, on va introduire la régulation du courant de circulation dans le cas où K1 est différent de K2.

#### **III.2.2.1. Cas où K1>K2 (K2=0,3)**

La figure III-21 montre la variation du courant de circulation avec un pique de courant positif dans le régime transitoire. A partir de 0.005s on remarque la diminution de ce dernier jusqu'à son annulation. Cela montre la robustesse de la régulation du courant de circulation qui est maintenue à zéro.

La Figure III-22 illustre une différence entre les deux courants  $I_{a1}$  et  $I_{a2}$  jusqu'à l'instant t=0.005s où l'on remarque la superposition des deux courants. Cette superposition est due à la régulation qui a éliminé le courant de circulation.

D'après la Figure III-23 montre un courant de charge similaire au cas où 2 onduleurs identiques sont gérés par la même modulation (Figure III.3). Le régime transitoire n'a pas un grand impact sur la réponse globale du circuit. Avec régulation du courant de circulation, on a obtenue des formes d'ondes similaires à celles du 1er cas (référence).

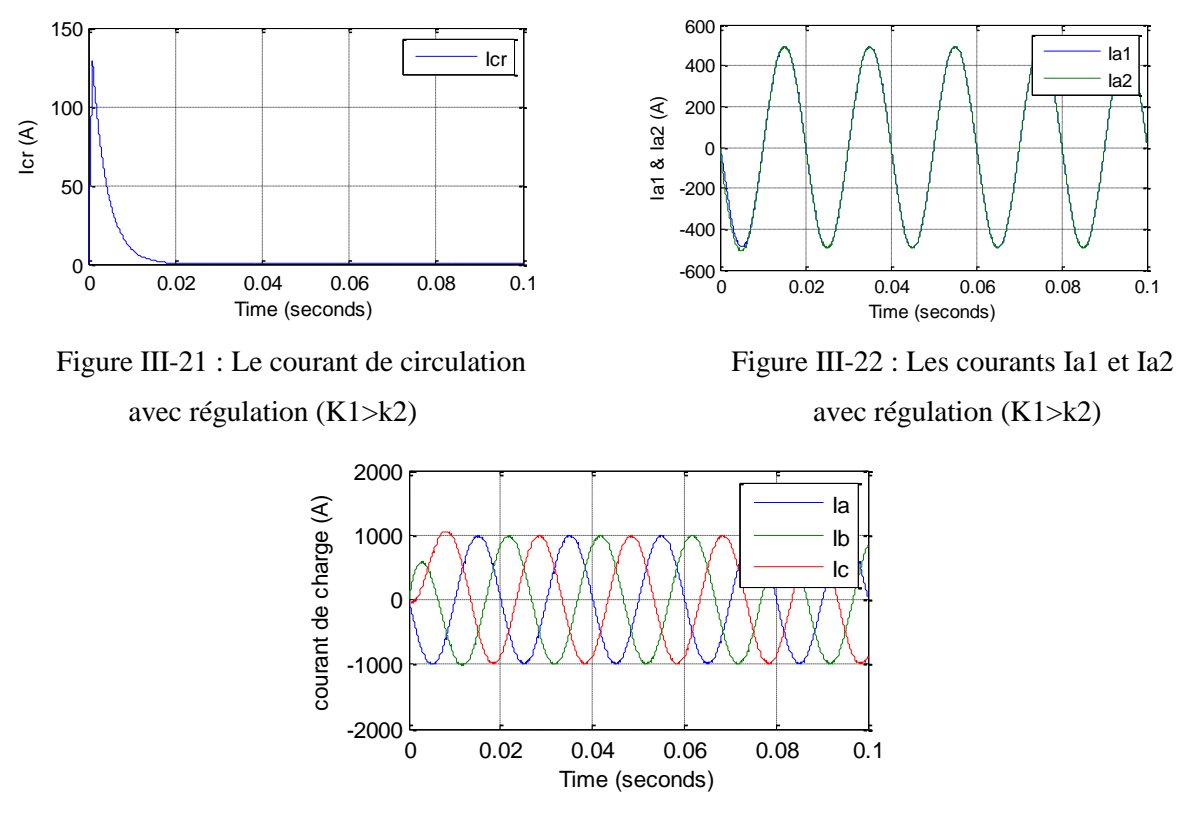

Figure III-23 : Courant de charge avec régulation (K1>k2)

#### **III.2.2.2. Cas où K2>k1 (K2=0.7)**

Cet essai est similaire au précèdent, juste que dans ce cas on remarque (Figure III-24) que le courant de circulation a un pique négatif dû directement à la différence de potentiel

négative engendrée par les deux onduleurs (K2>k1). Le bon choix des paramètres du régulateur, nous garantit un courant de circulation nul en régime permanent et par la suite un partage équitable du courant de charge le long des deux onduleurs (Figures III-25 et III-26).

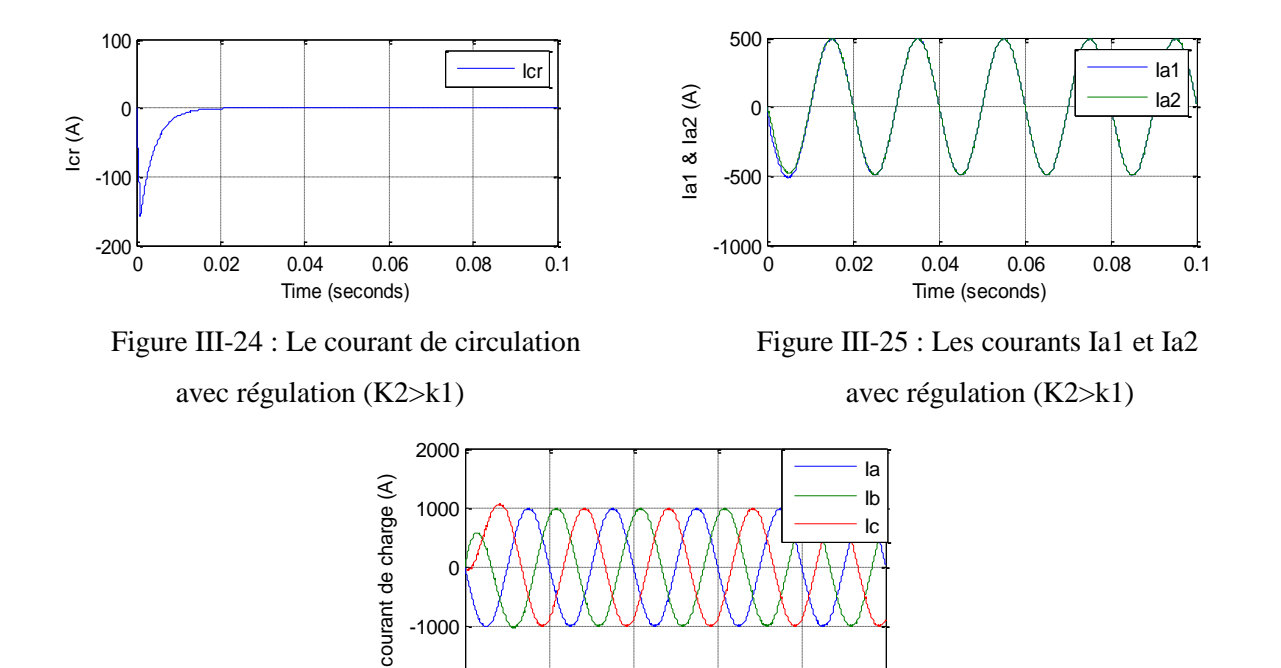

Figure III-26 : Le courant de charge avec régulation (k2>k1)

-2000

 $\begin{pmatrix} 0 & 0.02 & 0.04 & 0.06 & 0.08 & 0.11 \end{pmatrix}$ 

Time (seconds)

#### **III.3. Conclusion**

À partir des résultats de simulation, on peut conclure que la modulation vectorielle, donne des paramètres supplémentaires de control qui, d'une part, annule le courant de circulation dans un lapse de temps acceptable, d'autre part, assure une distribution uniforme du courant de charge le long des deux onduleurs.

# **CONCLUSION GENERALE**

#### *Conclusion Générale*

L'étude de la mise en parallèle d'un nombre donnée d'onduleurs a permis de mettre en évidence la présence d'un courant de circulation entre les différents modules.

Le développement de la technique de modulation vectorielle basé sur la distribution du vecteur nul de tension le long d'un intervalle de conduction d'un secteur donnée a permis la variation du courant de circulation sans pour autant affecter le rapport cyclique de chaque phase, le courant et la tension aux bornes de la charge. En réalité, cela affectera la durée des intervalles de l'état (nnn) et (ppp) tout en respectant que la durée totale de l'application du vecteur de tension nul est constante. Ce paramètre de contrôle est un degré de liberté supplémentaire de la modulation vectorielle et sa variation peut influencer sur la valeur et le sens de parcours du courant de circulation lors de la mise en parallèle des onduleurs.

Partant de cet état de fait, un nouveau paramètre de régulation de ce courant de circulation est introduit. Ce paramètre gère la distribution du vecteur nul le long du rapport cyclique totale afin de minimiser ce courant. A l'aide d'un régulateur PI et la fonction de transfert de la séquence zéro, une diminution de ce courant est observé, ce qui justifier le bon choix des paramètres.

Un travail future pourrait être envisagé pour réguler le courant de circulation dans le cas d'une charge déséquilibré, et ce en adoptant de nouveaux paramètre de régulation dans la modulation vectorielle afin de minimiser ce courant.

# **BIBLIOGRAPHIE**

### **BIBLIOGRAPHIE**

[1] D. Sasi, J. Kuruvilla, " Modelling and Simulation of SVPWM Inverter fed Permanent Magnet Brushless DC Motor Drive ", International Journal of Advanced Research in Electrical, Electronics and Instrumentation Engineering, Vol. 2, pp. 1947-1952, May 2013.

[2] H. W. Van Der Broeck, H. C. Skudelny, G. V. Stanke, "Analysis and realization of a pulse width modulator based on voltage space vectors", IEEE Transactions On Industrial Applications, Vol. 24, No. 1, pp. 142-150, Jan./Feb. 1988.

[3] S. Mizoguchi, "PWM control apparatus for inter-phase reactor multiplex inverter United", States Patent: US4802079, Jan. 31, 1989.

[4] Z. Ye, D. Boroyevich, J. Y. Choi, F. Lee, "Control of circulating current in two parallel three-phase boost rectifiers ", IEEE Transaction on Power Electronics, Vol. 17, No. 5, September 2002.

[5] [http://www.lemonde.com/energies,](http://www.lemonde.com/energies) 15 May 2016.

[6] C. Gombert, "Simulation temps réel des dispositifs d'Electronique de Puissance dédiés aux réseaux d'énergie électrique", Institut National Polytechnique de Grenoble INPG, 2005.

[7] F. Petruzziello, P. D. Ziogas, G. Joos, "A novel approach to paralleling of converter units with true redundancy", IEEE Power Electronics Specialists Conference, pp. 808-813, 1990.

[8] T. F. Wu, K. Siri, and C. Q. Lee, "Reliability improvement in parallel connected converter systems", IEEE Industrial Electronics Annual Conference, pp. 429-434, 1991.

[9] A.Merdassi, L.Gerbaud, S.Bacha, "A New Automatic Average Modeling Tool for Power Electronics Systems", IEEE Power Electronics Specialists Conference, 2008, PESC 2008, Greece Rhodes, 15-16 June 2008 pp3425-3431.

[10] A.Merdassi, "Outil d'aide à la modélisation moyenne de convertisseurs statiques pour la simulation de systèmes mécatronique", Thèse de doctorat, institut polytechnique de Grenoble, Mai 2009.

[11] C. A. Sanz, J. Gonzalez, J. Vazquez, "Circulating current produced in a system of two inverters connected in parallel due to a difference between the zero-vector parameters ", International Journal of Renewable Energy and Biofuel, Vol. 9, 2013.

[12] X. Fu, J. Li, H. Xu, " Modeling and simulation of parallel-operation grid-connected inverter ", IEEE Transaction on Power Electronics, Vol. 5, No 4, pp. 978-984, August 2008.

[13] Y. Zhang, Z. Jiang, "Sliding mode based zero-sequence current mitigation of parallelconnected power converter ", IEEE Transaction on Power Electronics, Vol. 17, No. 5, pp. 1658- 1663, September 2009.

[14] C. Sanz, J. Gonzalez, J. Vazquez, "Circulating current produced in a system of two inverters connected in parallel ", International Journal of Electrical, Electronics and Computer Systems, Vol.15, No. 2, August 2013.

[15] J. Kimball, J. T. Mossoba, P. Krein, "Control technique for series input-parallel output converter topologies", IEEE Transaction on Power Electronics, Vol. 16, pp. 1441-1445, March 2005.

[16] M. Purhonen, "Minimizing circulating current in parallel-connected photovoltaic inverters ", Thèse Doctorat, University of Technologie, Finland, December 2014.